# File Systems

#### Tanenbaum Chapter 4 Silberschatz Chapters 10, 11, 12

### File Systems

Essential requirements for long-term information storage:

- • It must be possible to store a very large amount of information.
- • The information must survive the termination of the process using it.
- $\bullet$  Multiple processes must be able to access the information concurrently.

### File Structure

- None:
	- File can be a sequence of words or bytes
- Simple record structure:
	- Lines
	- –Fixed Length
	- Variable Length
- Complex Structure:
	- Formatted documents
	- Relocatable load files
- Who decides?

### File Systems

Think of a disk as a linear sequence of fixed-size blocks and supporting reading and writing of blocks. Questions that quickly arise:

- $\bullet$ How do you find information?
- $\bullet$ How do you keep one user from reading another's data?
- $\bullet$ How do you know which blocks are free?

## File Naming

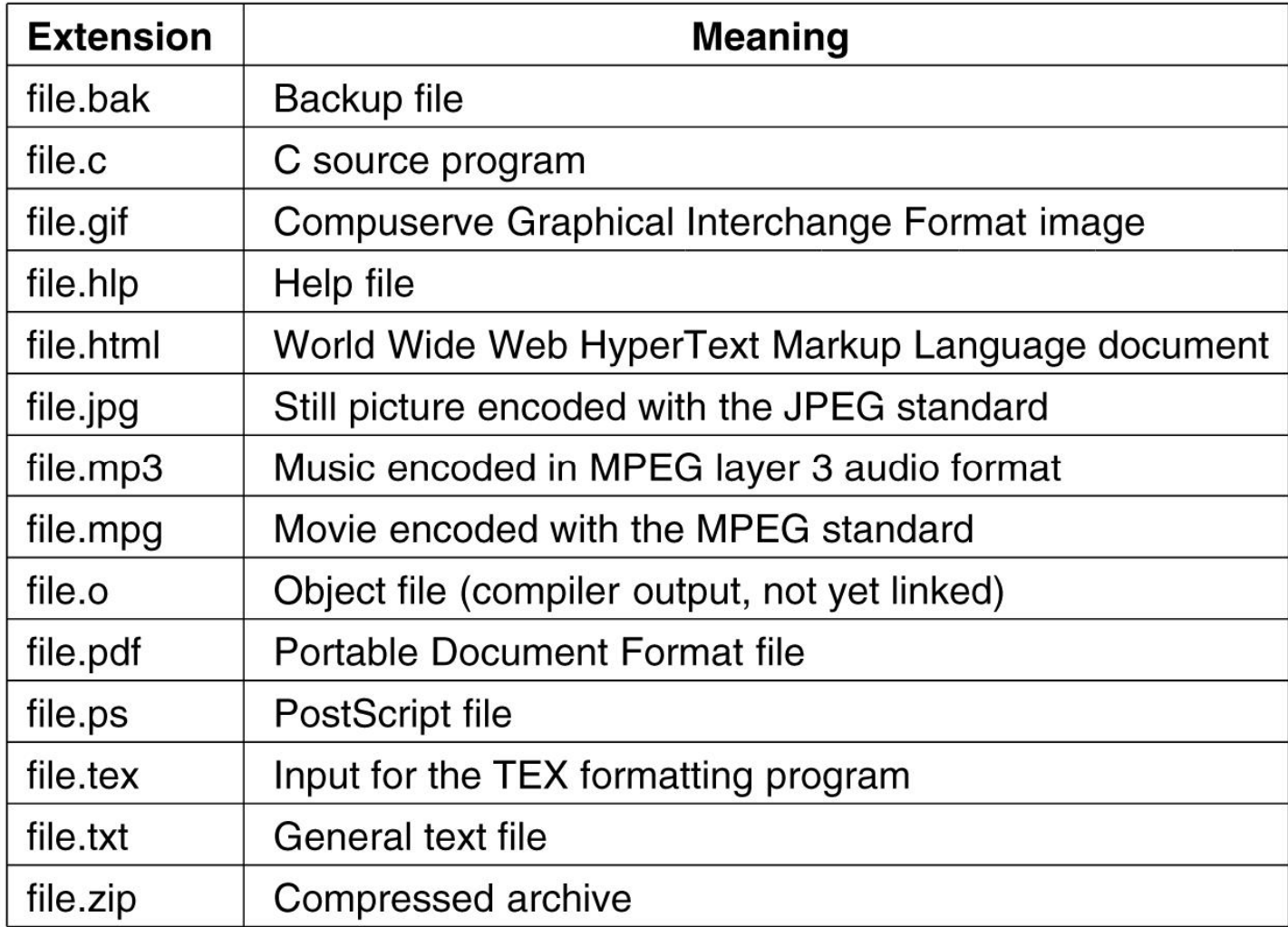

Figure 4-1. Some typical file extensions.

#### File Access Methods

- Sequential Access
	- Based on a magnetic tape model
	- read next, write next
	- reset
- Direct Access
	- Based on fixed length logical records
	- read n, write n
	- position to n
	- relative or absolute block numbers

### File Structure

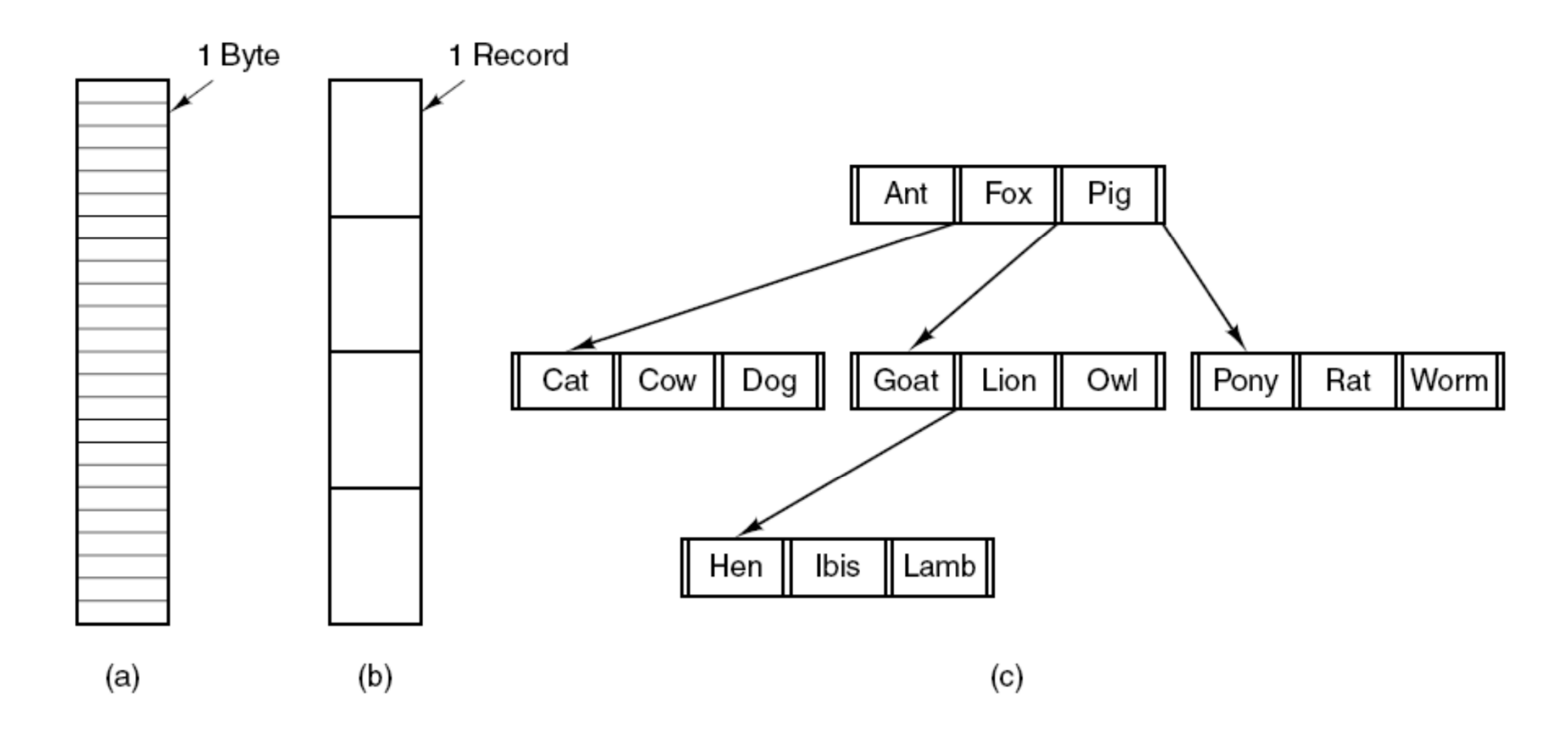

Figure 4-2. Three kinds of files. (a) Byte sequence. (b) Record sequence. (c) Tree.

# File Types

- Regular Files:
	- –ASCII files or binary files
	- – ASCII consists of lines of text; can be displayed and printed
	- – Binary, have some internal structure known to programs that use them
- Directory
	- –Files to keep track of files
- Character special files (a character device file)
	- Related to I/O and model serial I/O devices
- Block special files (a block device file)
	- –Mainly to model disks

### File Types

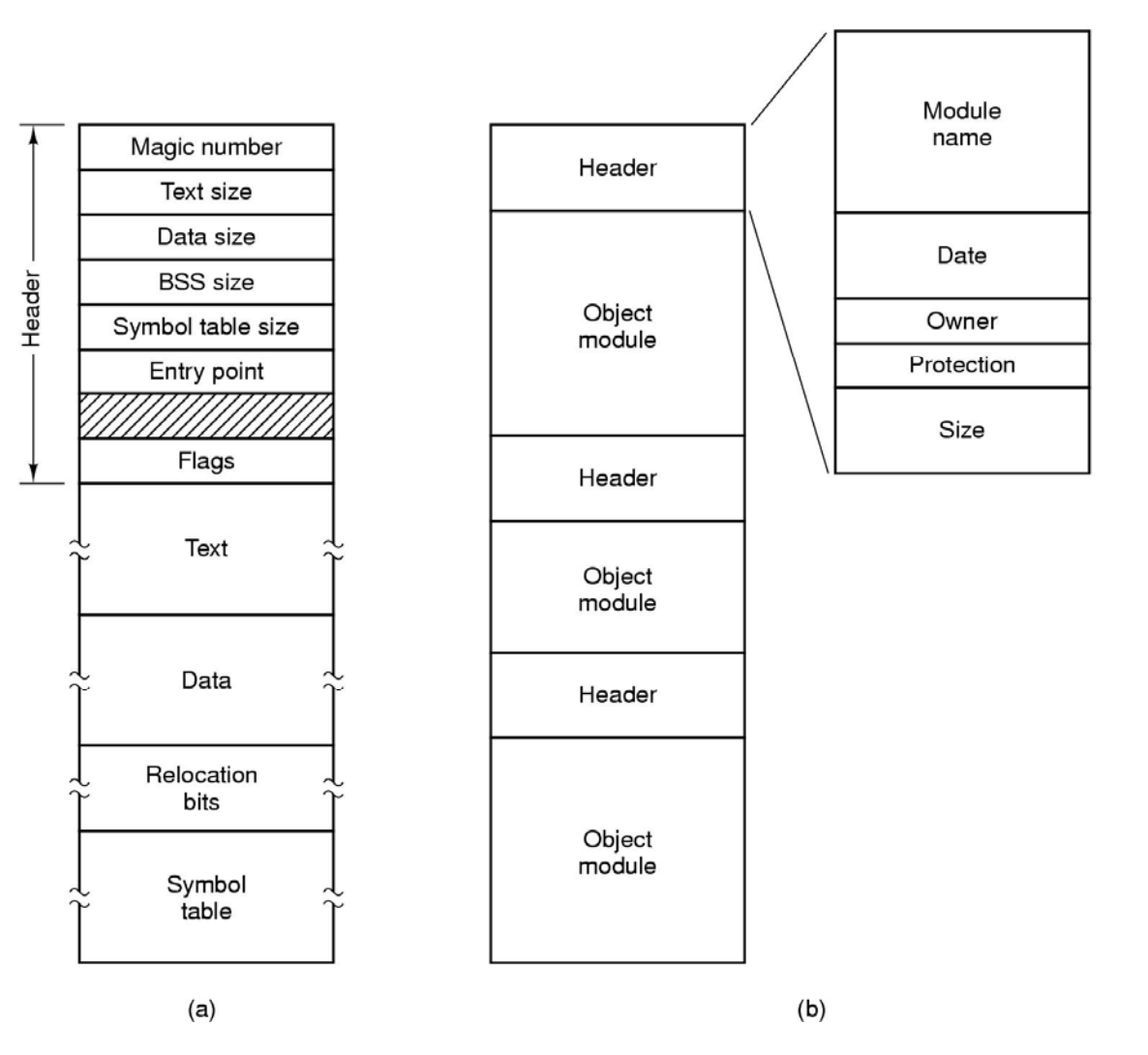

Figure 4-3. (a) An executable file. (b) An archive.

### File Attributes

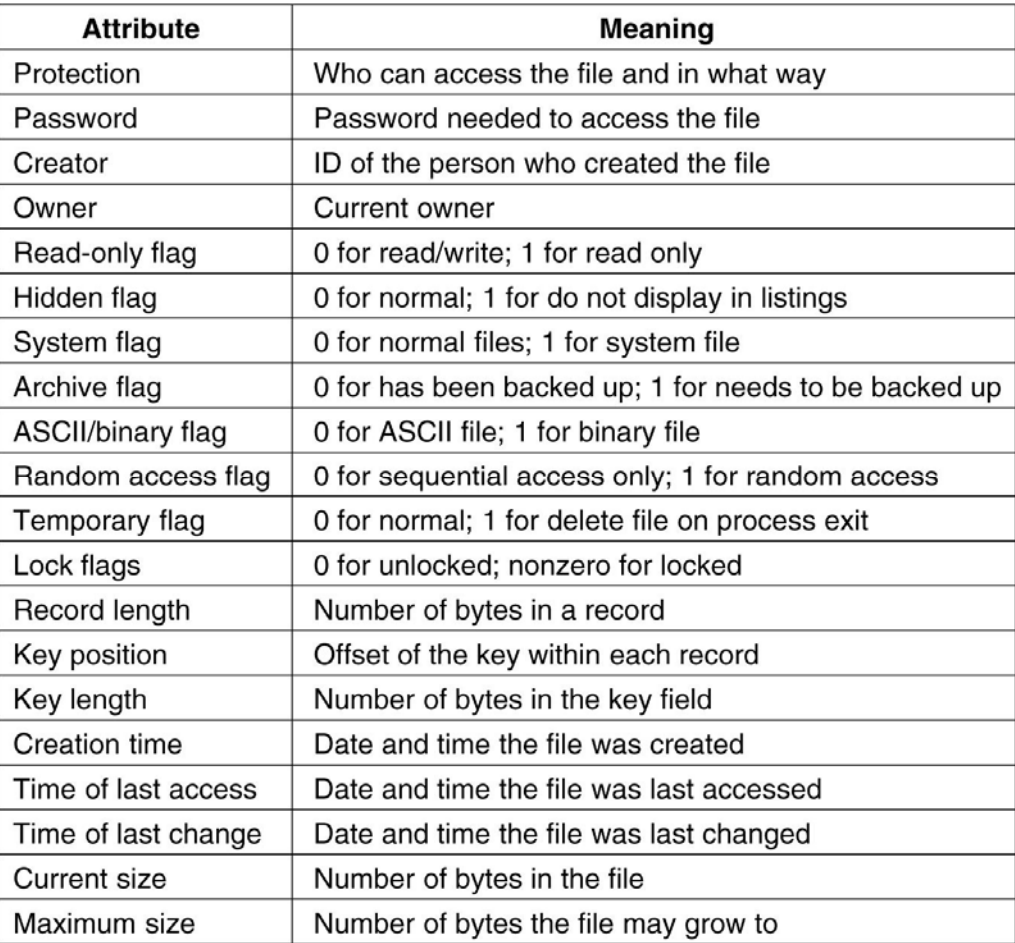

Figure 4-4a. Some possible file attributes.

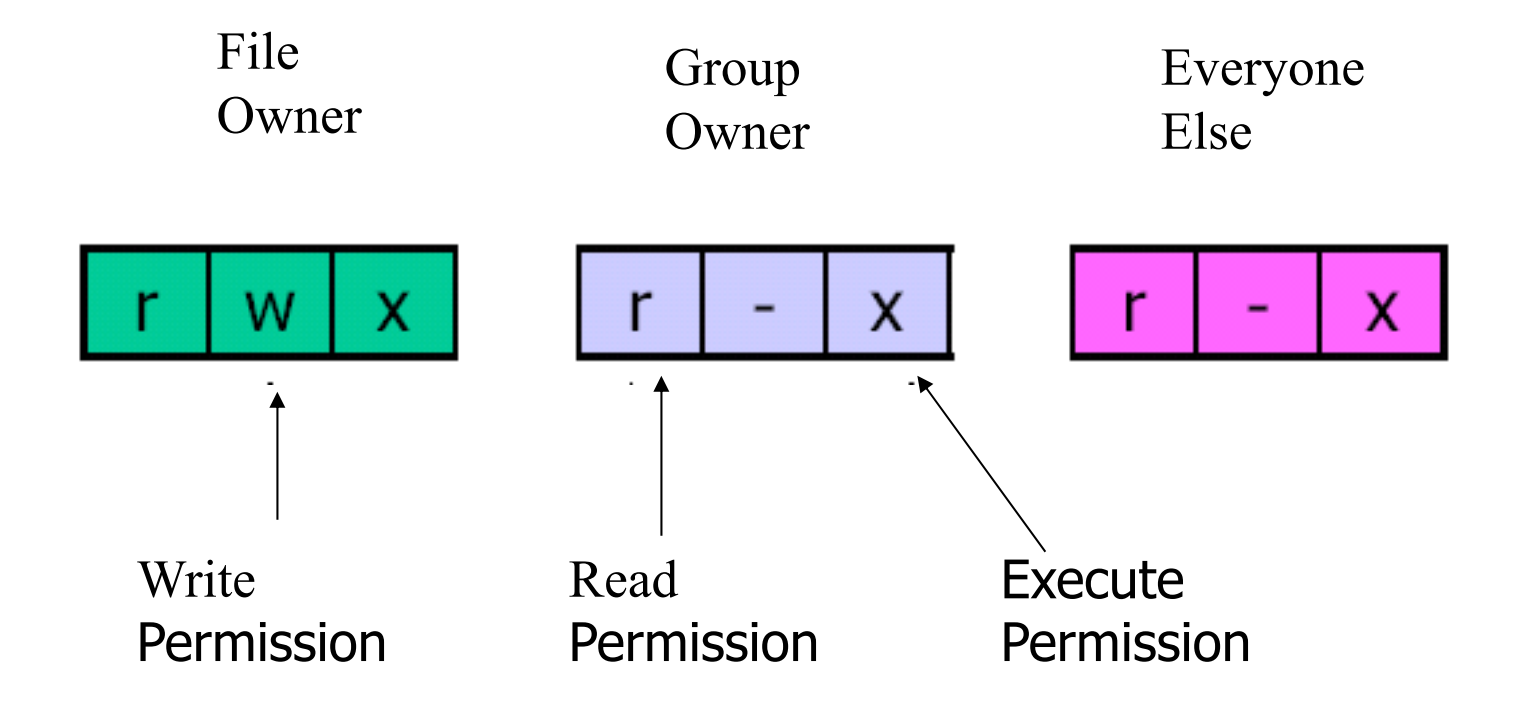

#### **UNIX**

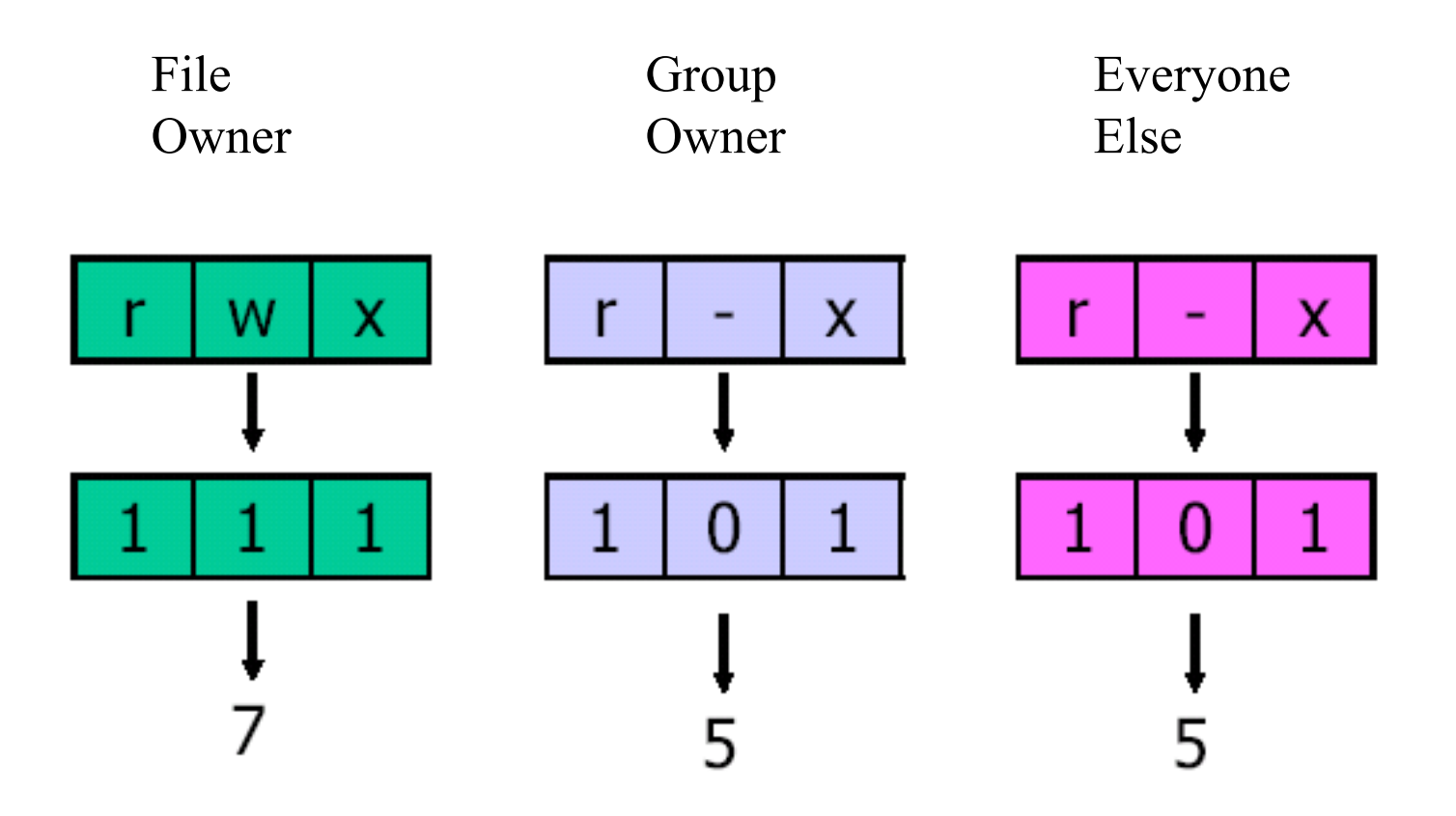

## File Operations

The most common system calls relating to files:

- $\bullet$ **Create**
- •**Delete**
- $\bullet$ Open
- $\bullet$ • Close
- $\bullet$ Read
- $\bullet$ **Write**
- $\bullet$ Append
- $\bullet$ Seek
- •**• Get Attributes**
- •Set Attributes
- •Rename

### Information in a Device Directory

- File name:
- File Type:
- Address:
- Current Length
- Maximum Length
- Date Last accessed (for archiving)
- $\bullet$ Date Last updated (for dumping)
- Owner ID
- Protection information

Hierarchical Directory Systems (1)

Single-level directory system: The simpliest

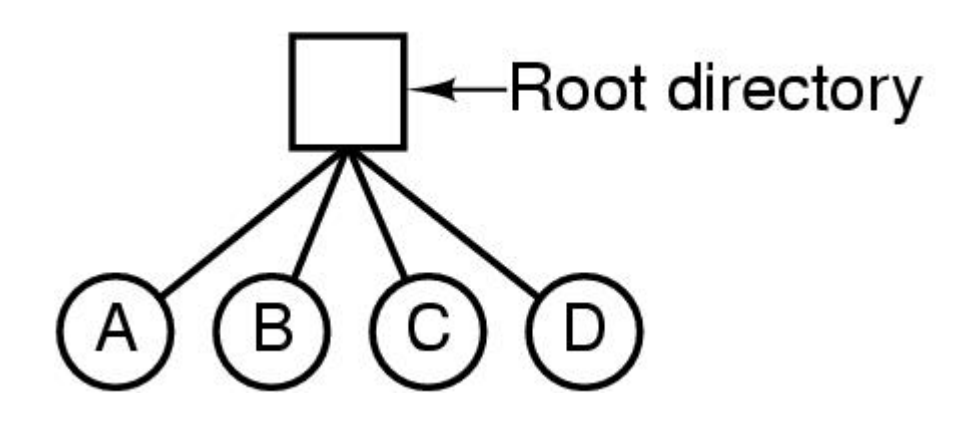

Figure 4-6. A single-level directory system containing four files.

#### Hierarchical Directory Systems (2)

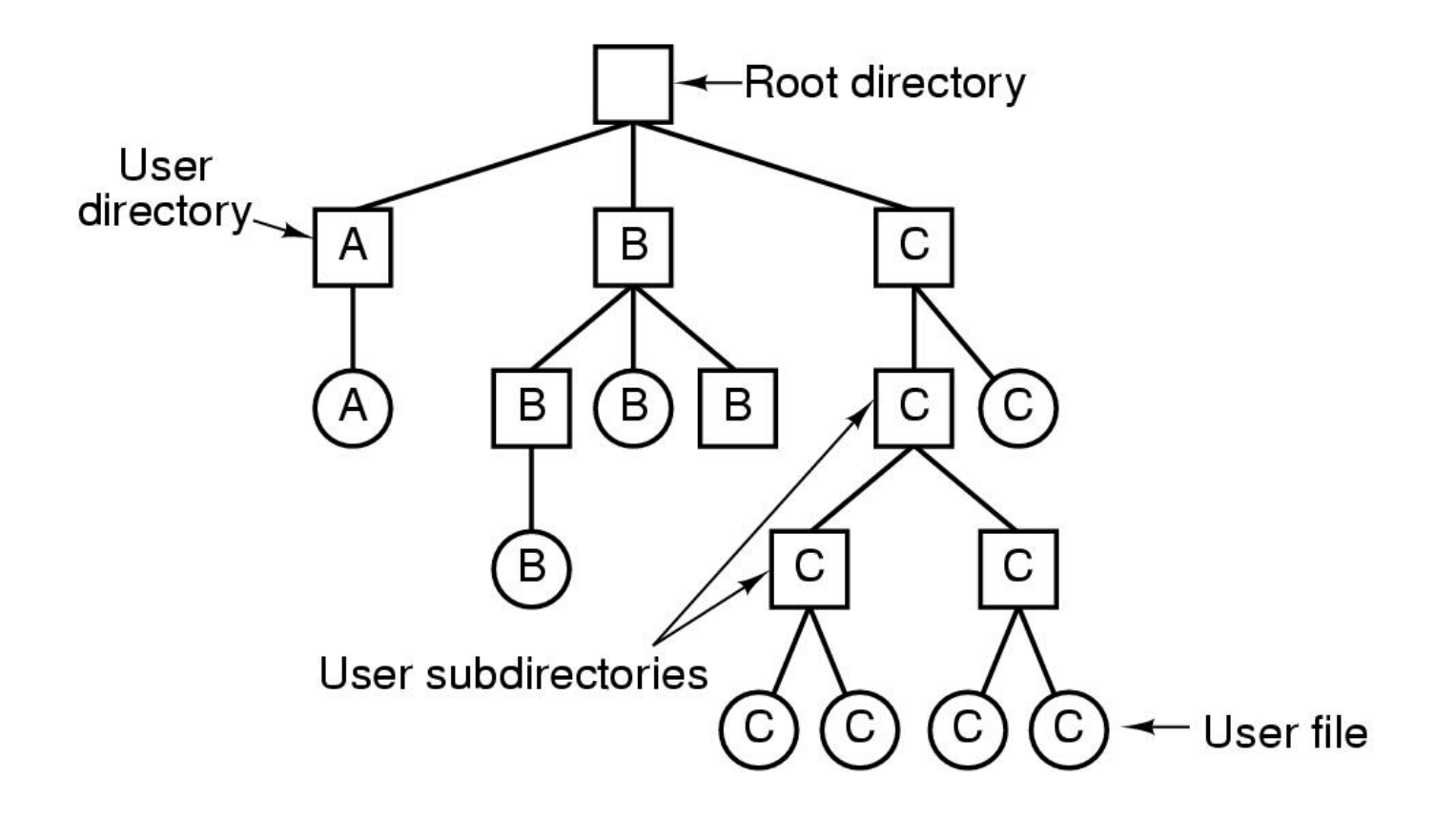

Figure 4-7. A hierarchical directory system.

## Directory Operations

- Search for a file
- Create a file
- $\bullet$ Delete a file
- List a directory
- Rename a file
- Traverse the file system

## Objectives for a Directory System

- Make it efficient
	- It should be easy to locate a file quickly
- Make file (and directory) naming convenient
	- Allow 2 users to have the same name for different files
	- Allow the same file to have more than 1 name
- Allow logical grouping of files
	- All word processing files together
	- All c++ files together
	- etc.

### Path Names

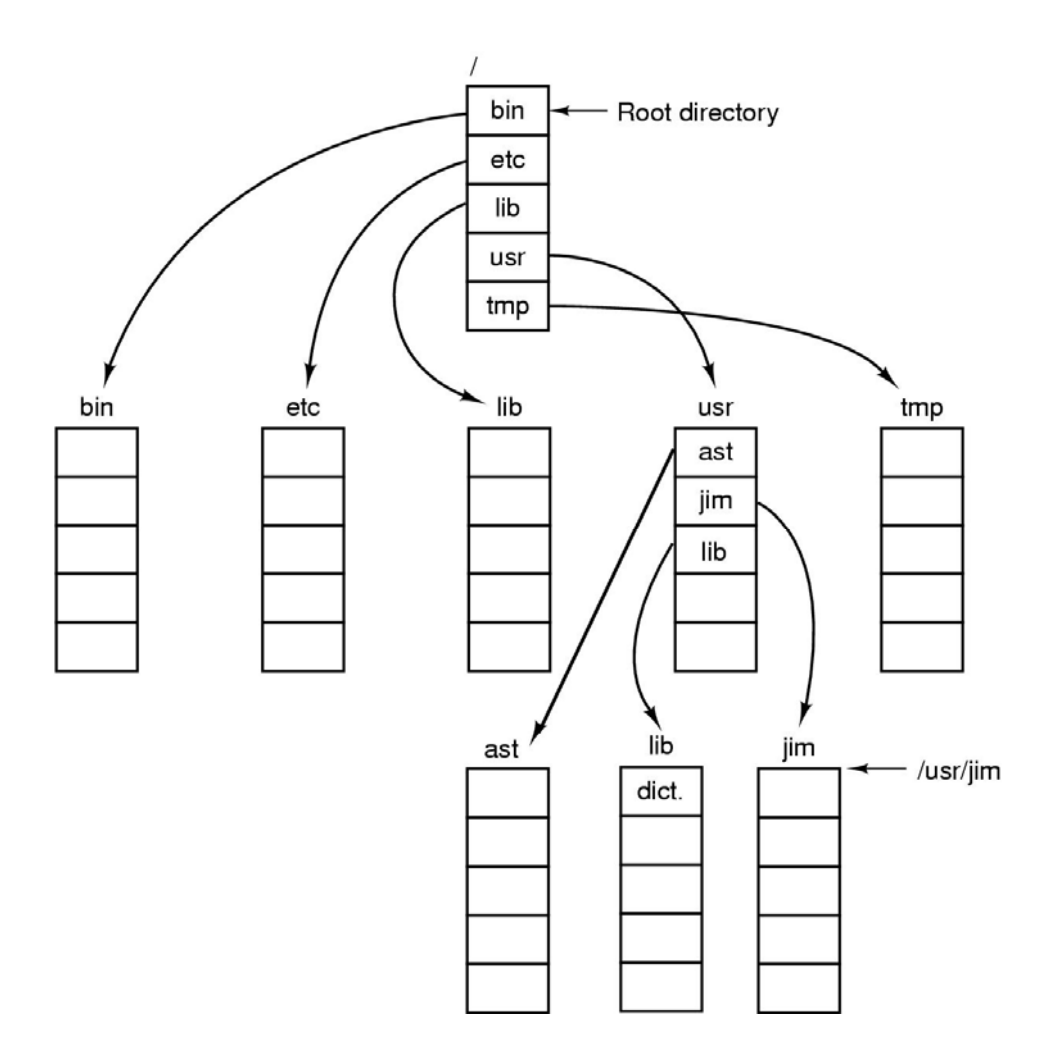

Figure 4-8. A UNIX directory tree.

## Directory operation

- Hard link
	- – Linking allows a file to appear in more than one directory; increments the counter in the file's i-node
- • Symbolic link
	- – A name is created pointing to a tiny file naming another file

## File System Implementation

- Users:
	- – How files are names, what operations are allowed on them, what the directory tree looks like
- Implementors
	- – How files and directories are stored, how disk space is managed and how to make every thing work efficiently and reliably

## File System Layout

- File system are stored on disks.
- Most disks are divided up into several partitions
- Sector 0 is called MBR (master boot record), to boot the computer
- BIOS reads in and executes MBR, MBR locates the active partition, reads in the boot block, and execute
- The boot block reads in the OS contained in the partition
- Superblock: contains all the key parameters about a file system; read into memory the booted or the FS is used

## Carving up the disk

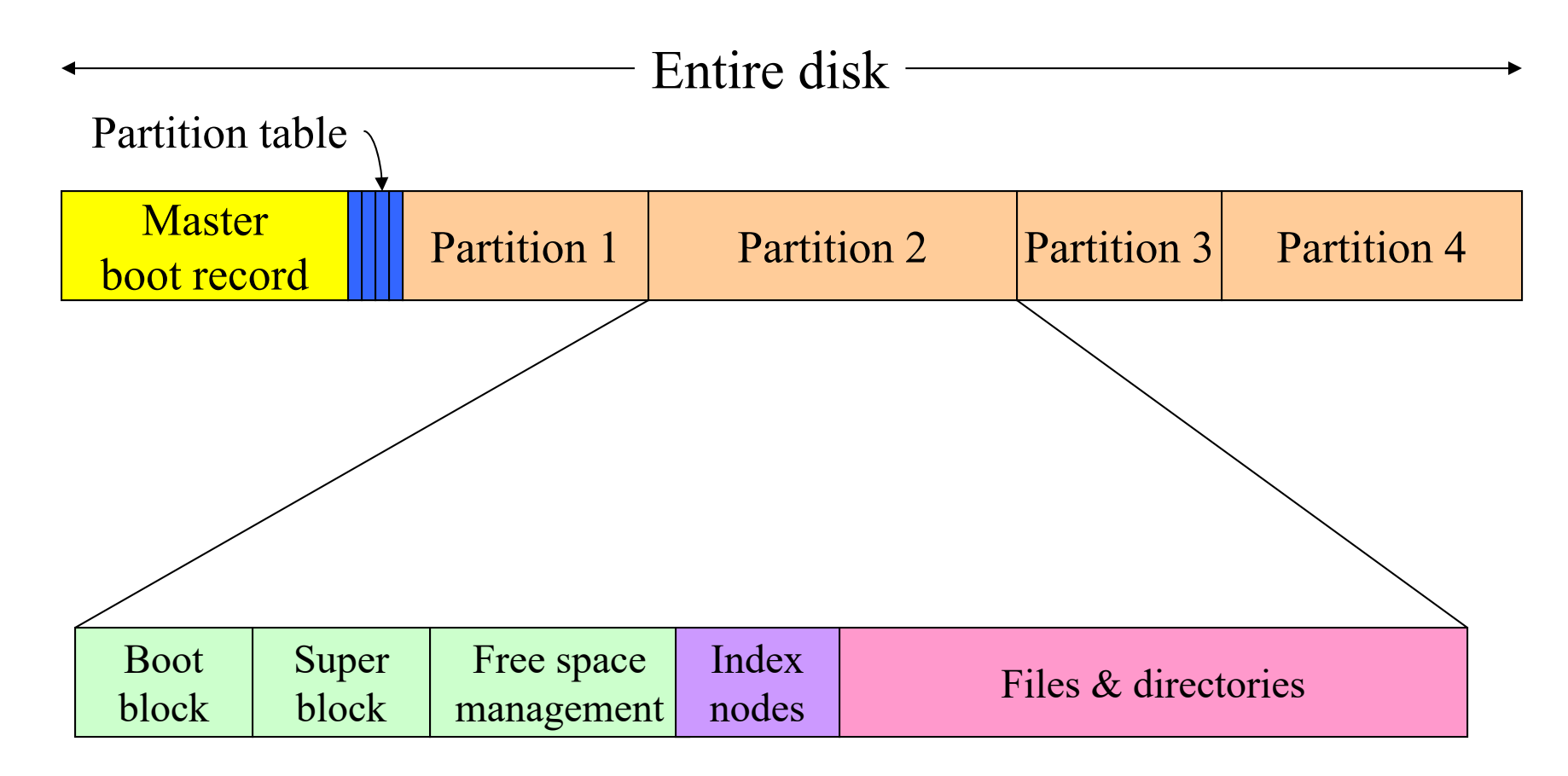

## Allocation MethodsContiguous Allocation

- Each file occupies a set of contiguous blocks on the disk.
- Number of blocks needed identified at file creation
	- –May be increased using file extensions
- Advantages:
	- –Simple to implement
	- Good for random access of data
- Disadvantages
	- –Files cannot grow
	- –Wastes space

## Contiguous Allocation

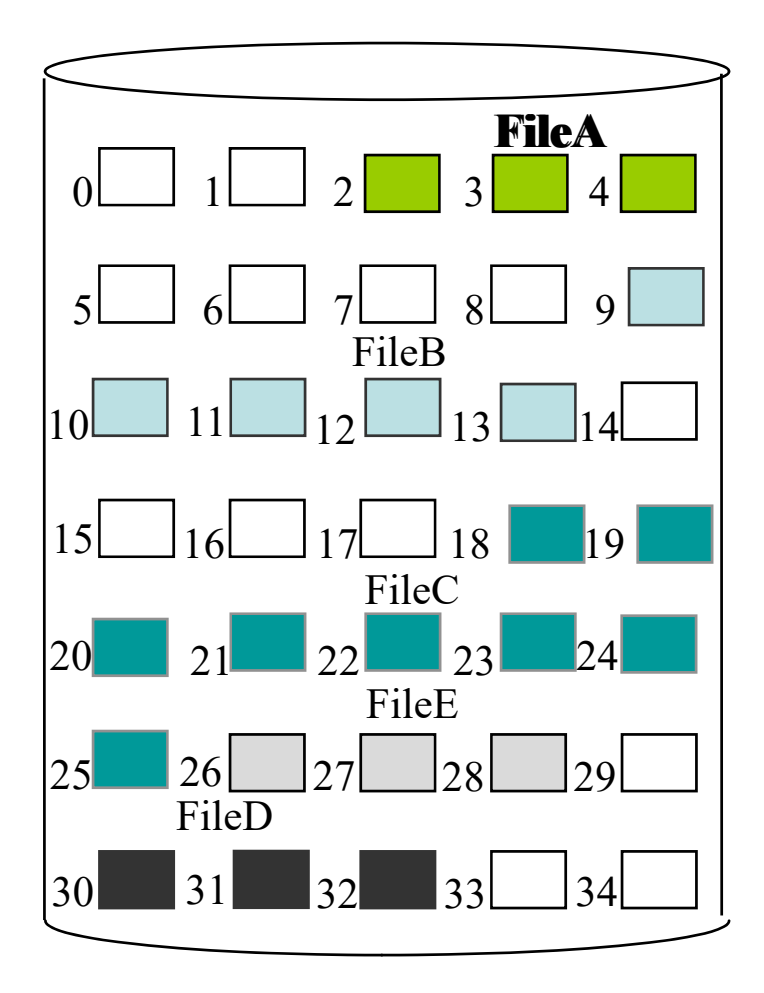

File Allocation Table

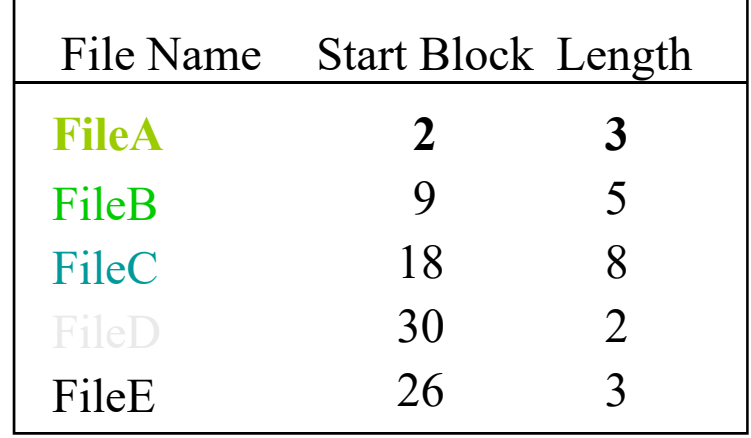

┑

## Allocation MethodsLinked Allocation

• Each file consists of a linked list of disk blocks.

$$
data
$$
  $ptr$   $\rightarrow$   $data$   $ptr$   $\rightarrow$   $data$   $ptr$   $\rightarrow$   $data$   $Null$ 

- Advantages:
	- Simple to use (only need a starting address)
	- Good use of free space
- Disadvantages:
	- Random Access is difficult

### Linked Allocation

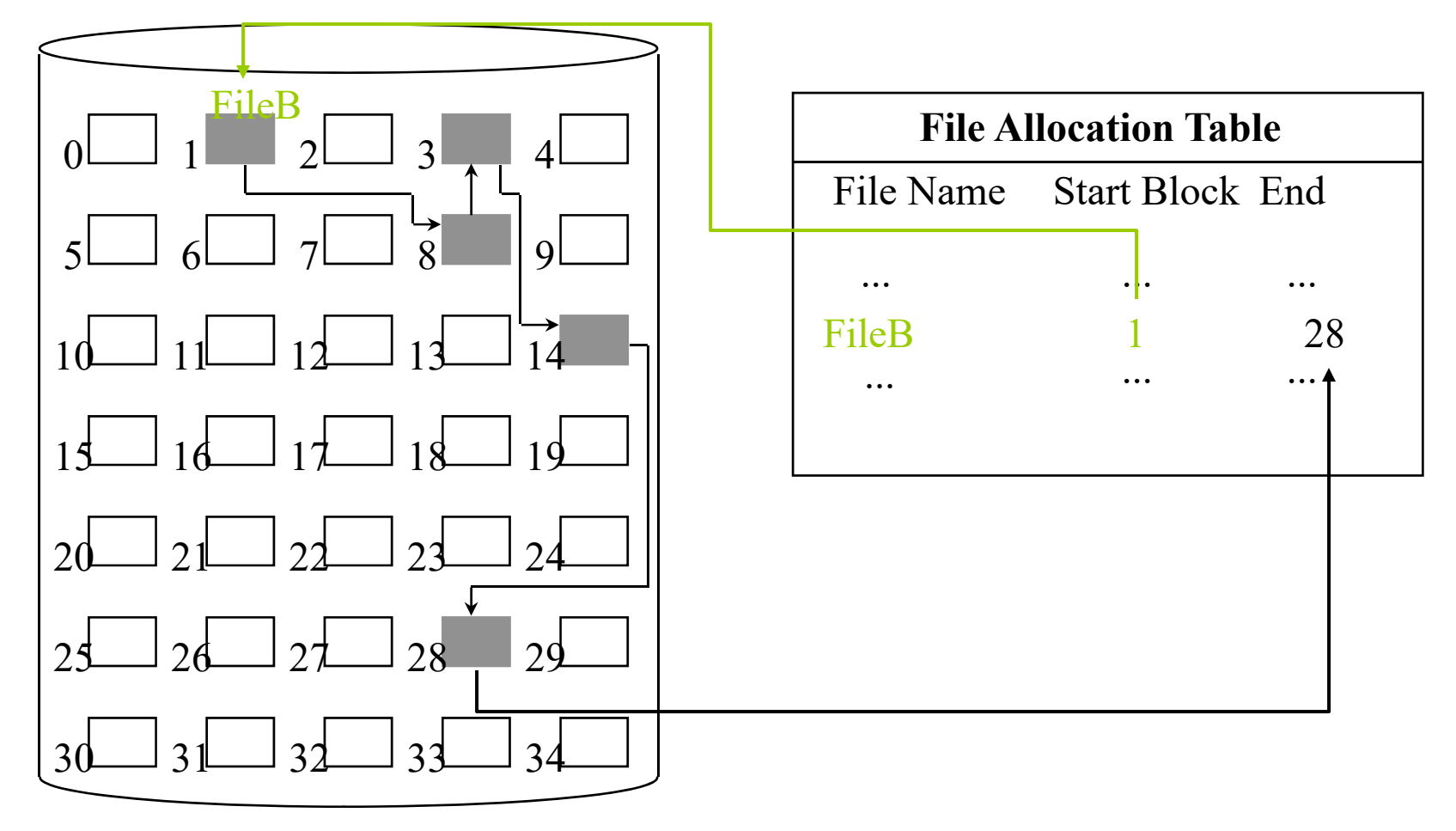

### Linked Allocation

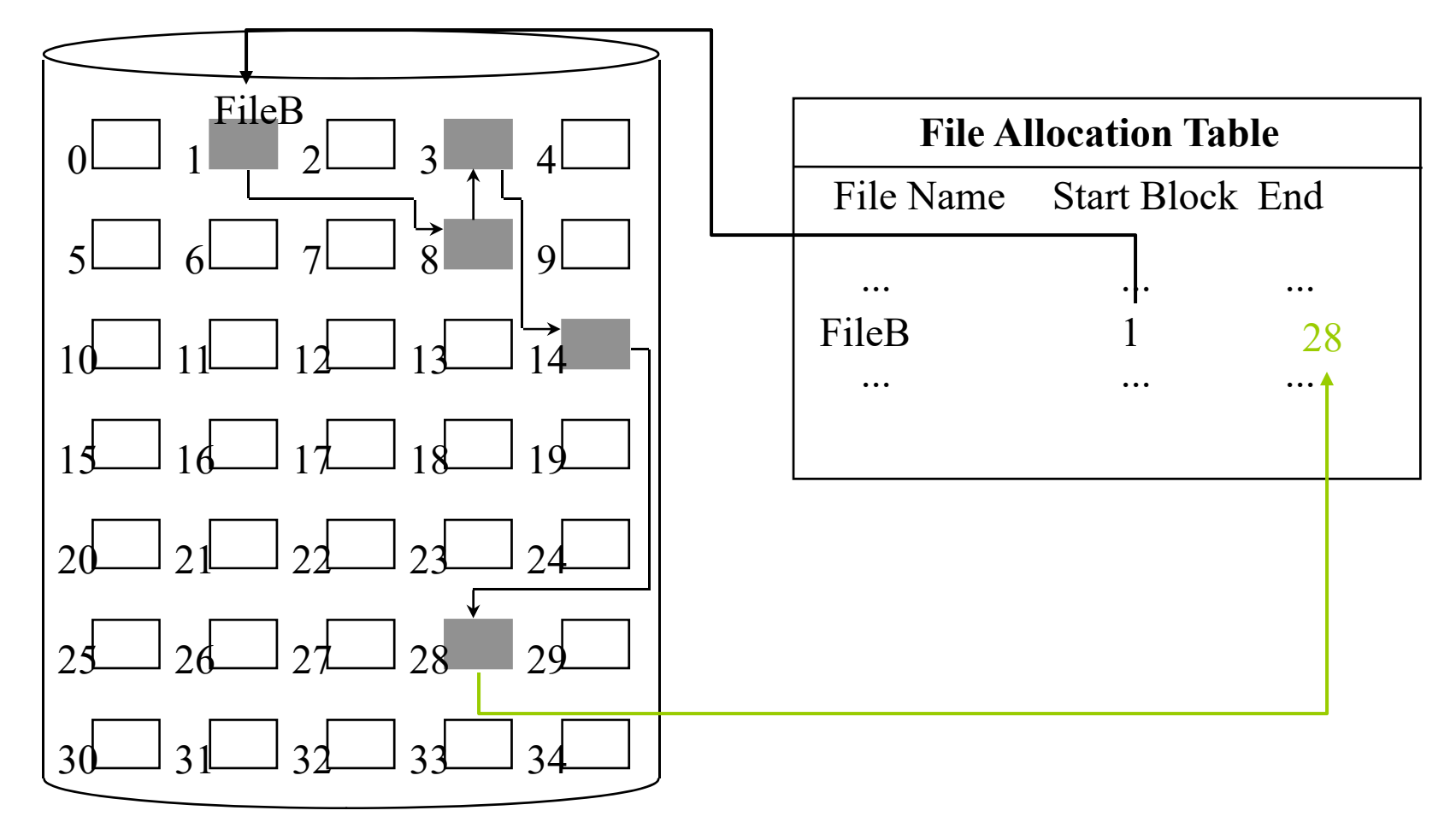

### Allocation MethodsIndexed Allocation

• Collect all block pointers into an index block.

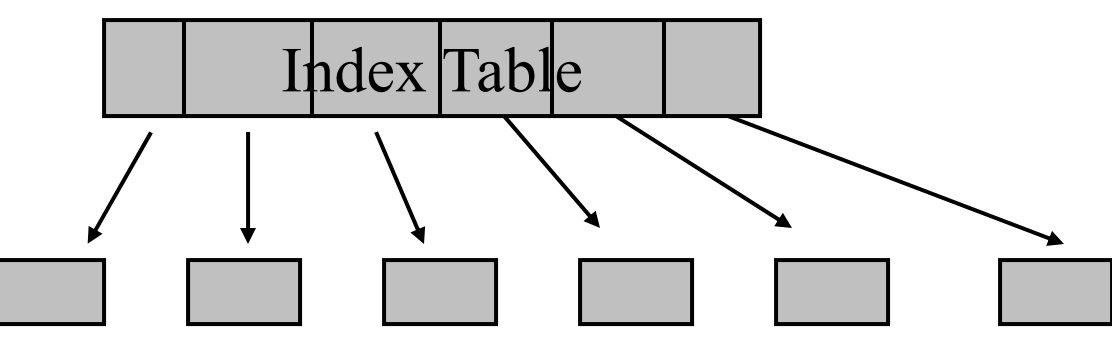

- Advantages:
	- Random Access is easy
	- No external fragmentation
- Disadvantages
	- Overhead of index block

### Indexed Allocation

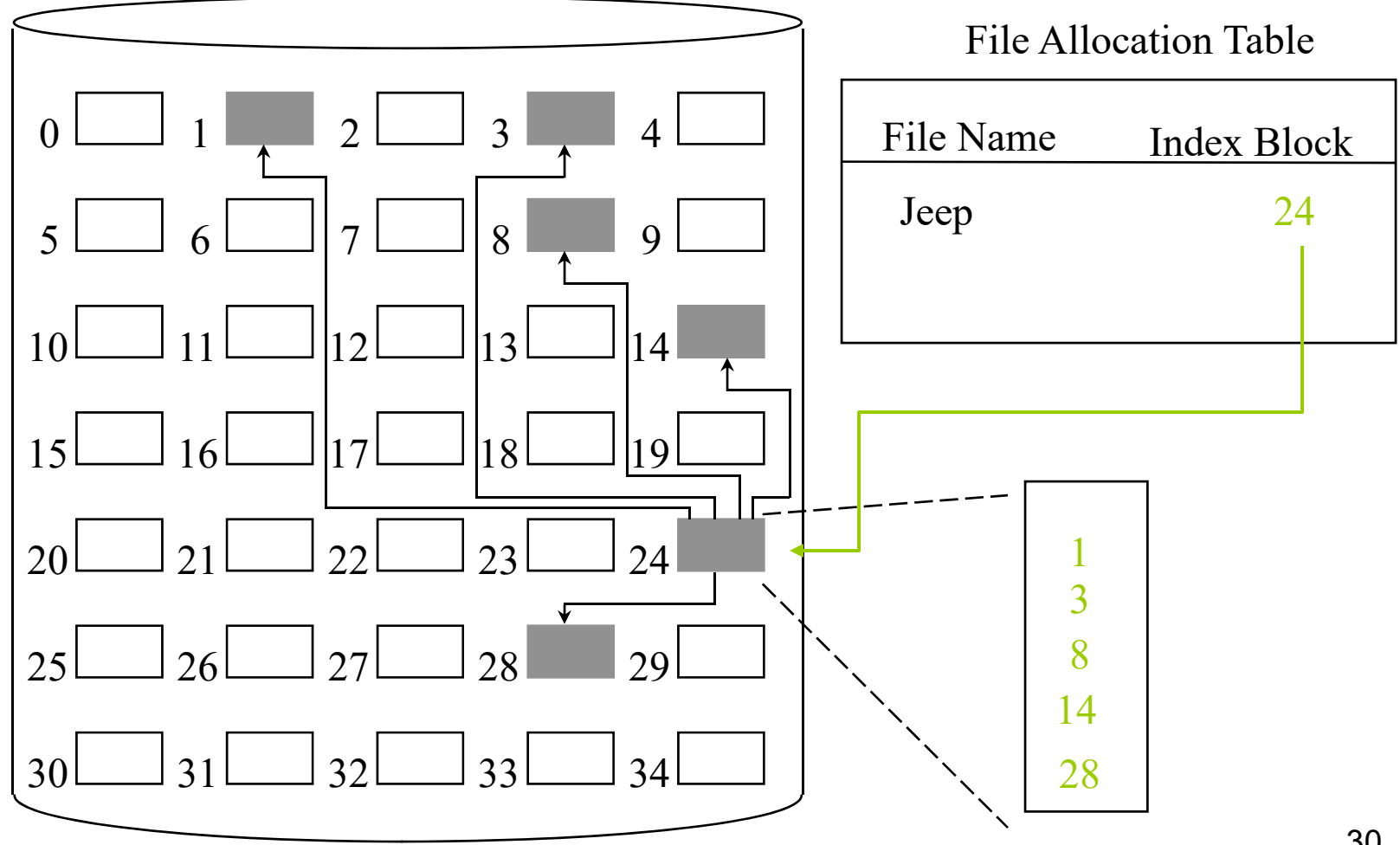

30

### Indexed Allocation

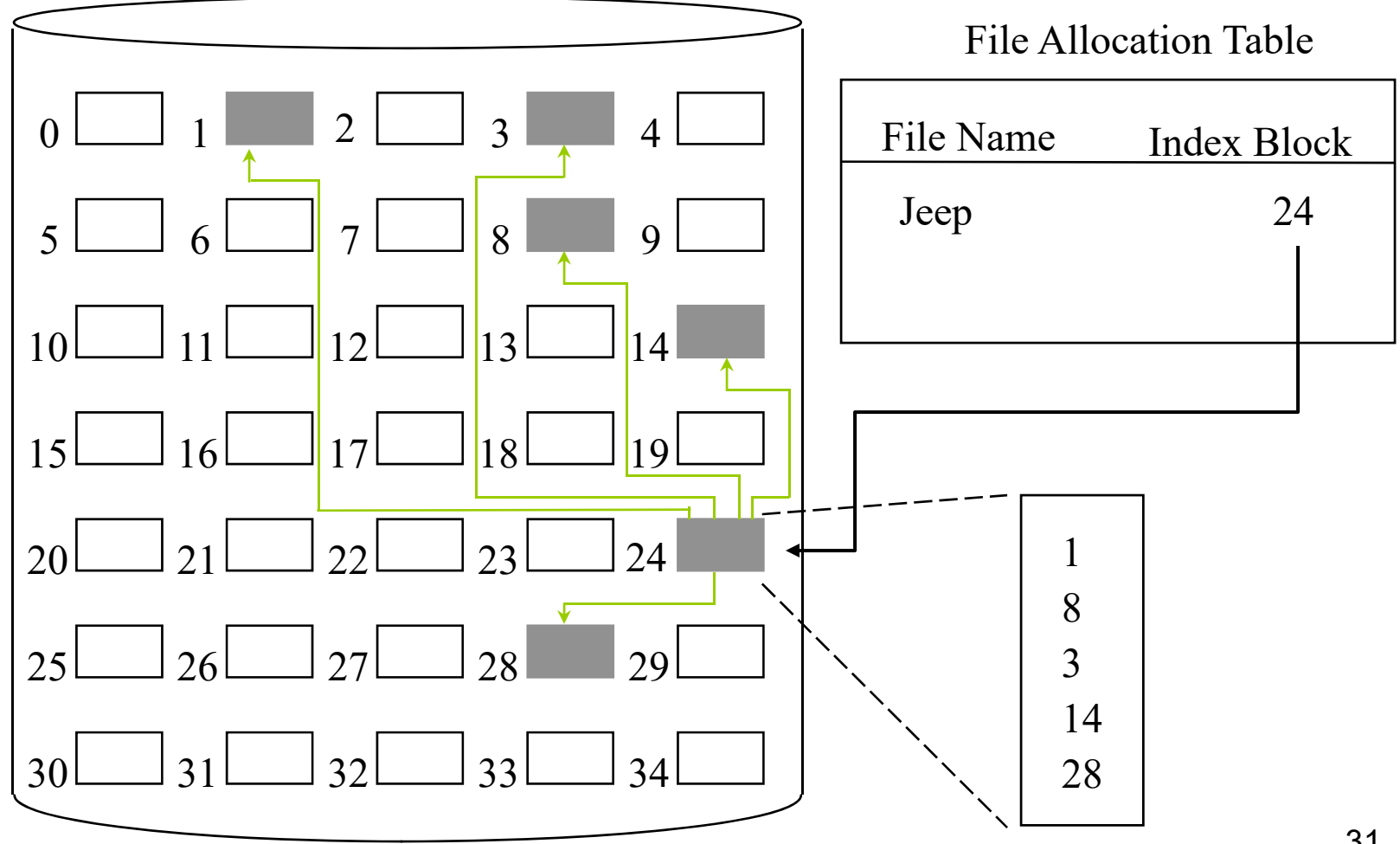

31

Linked List Allocation Using a Table in Memory

- FAT-File Allocation Table
- Advantage
	- Can take use of the whole block
	- –Random access is easy
	- –only to store the starting block number
- Disadvantage
	- –To keep the entire table in memory
	- Can't scale well

#### I-nodes

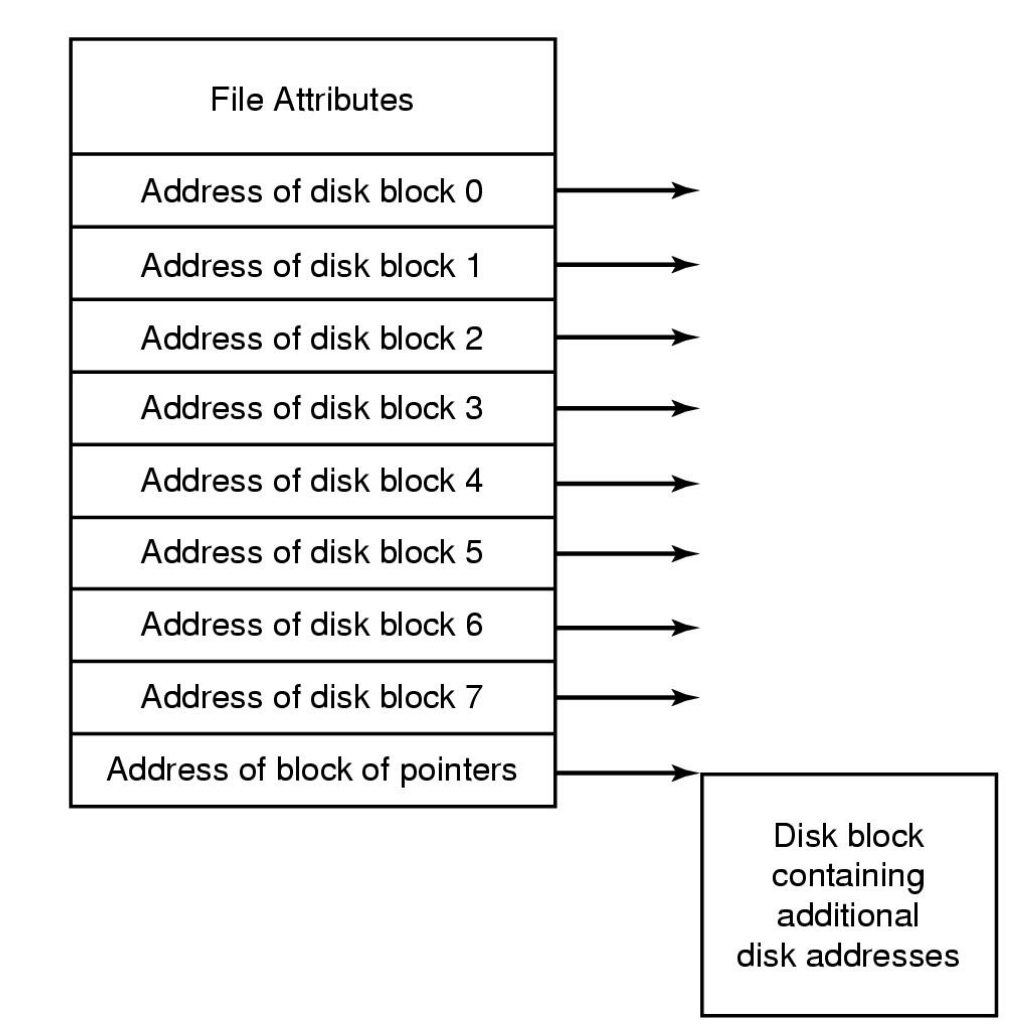

Figure 4-13. An example i-node.

## i-nodes

- Advantage
	- – i-node need only be in memory when the corresponding file is open; file table grows linearly with the disk
- Disadvantage
	- Each i-node has fixed size

## What's in a directory?

- $\bullet$  Two types of information
	- File names
	- File metadata (size, timestamps, etc.)
- $\bullet$  Basic choices for directory information
	- Store all information in directory
		- Fixed size entries
		- Disk addresses and attributes in directory entry
	- Store names & pointers to index nodes (i-nodes)

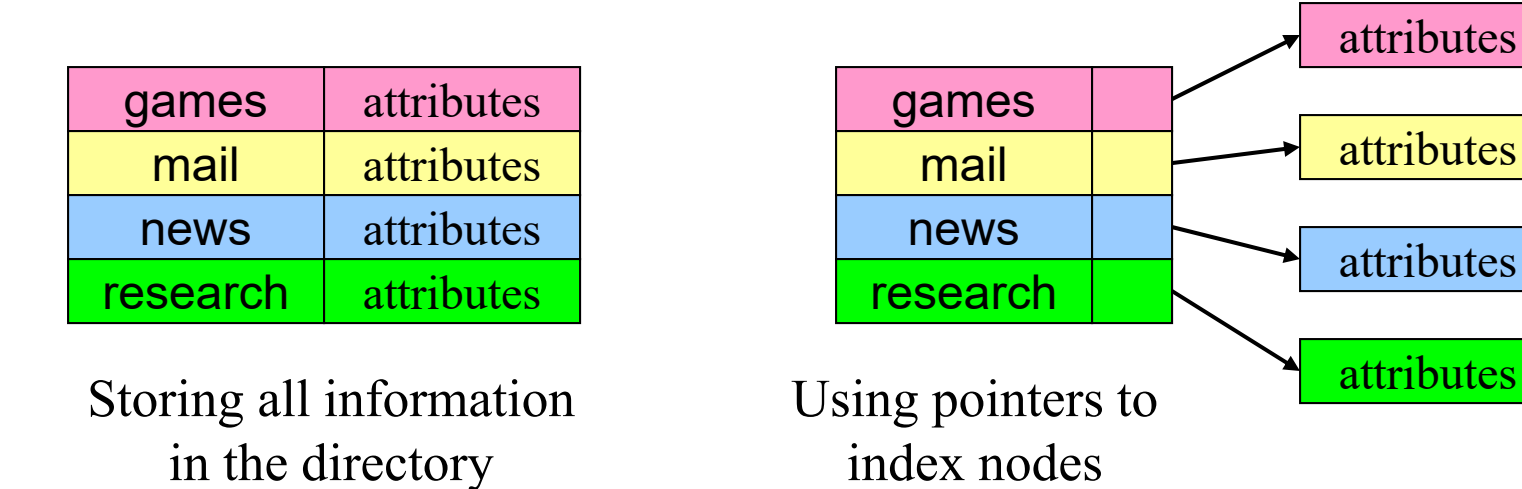

#### Implementing Directories (1)

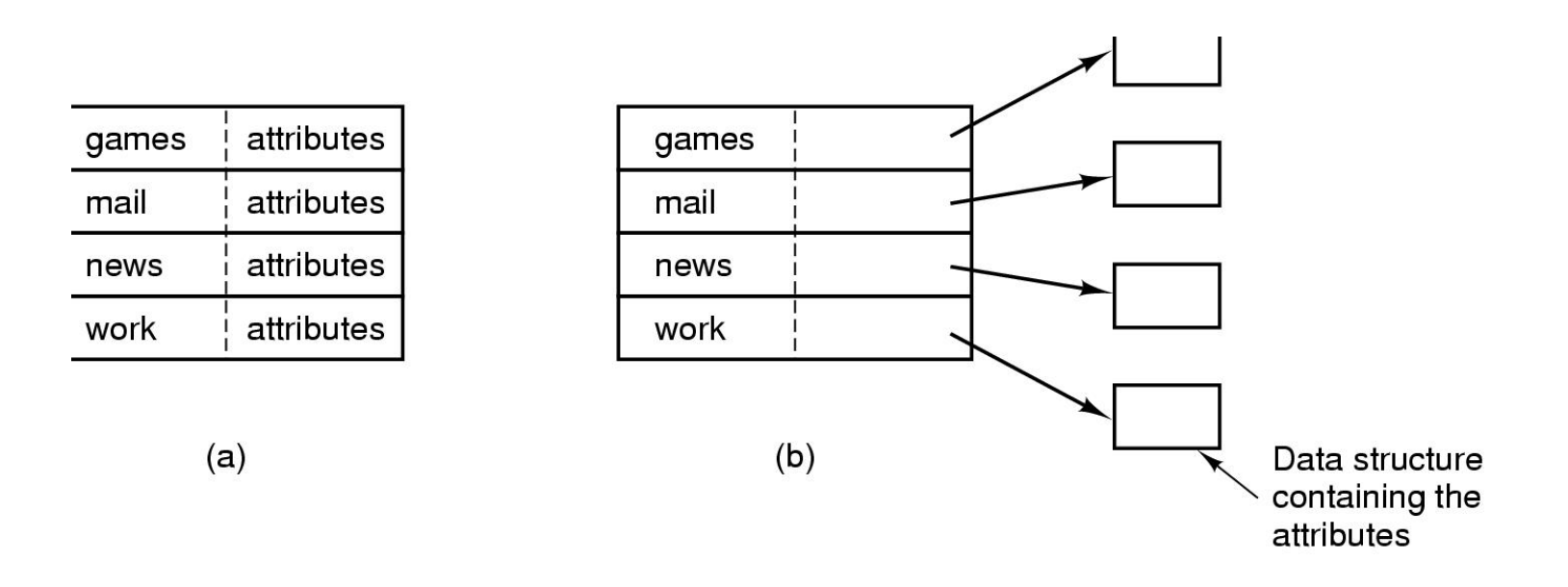

Figure 4-14. (a) A simple directory containing fixed-size entries with the disk addresses and attributes in the directory entry. (b) A directory in which each entry just refers to an i-node.

#### Implementing Directories (2)

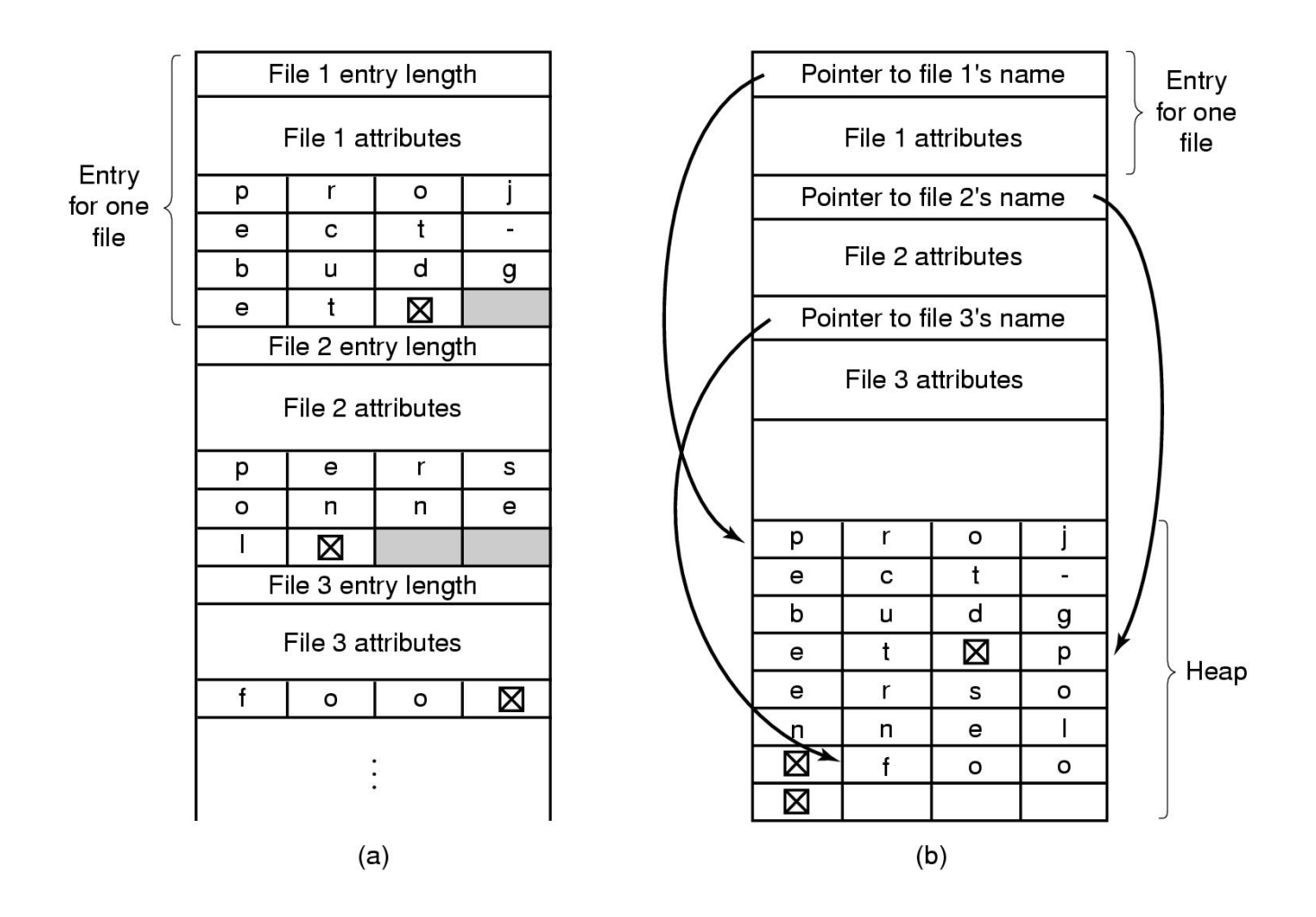

Figure 4-15. Two ways of handling long file names in a directory. (a) In-line. (b) In a heap.

#### Shared Files (2)

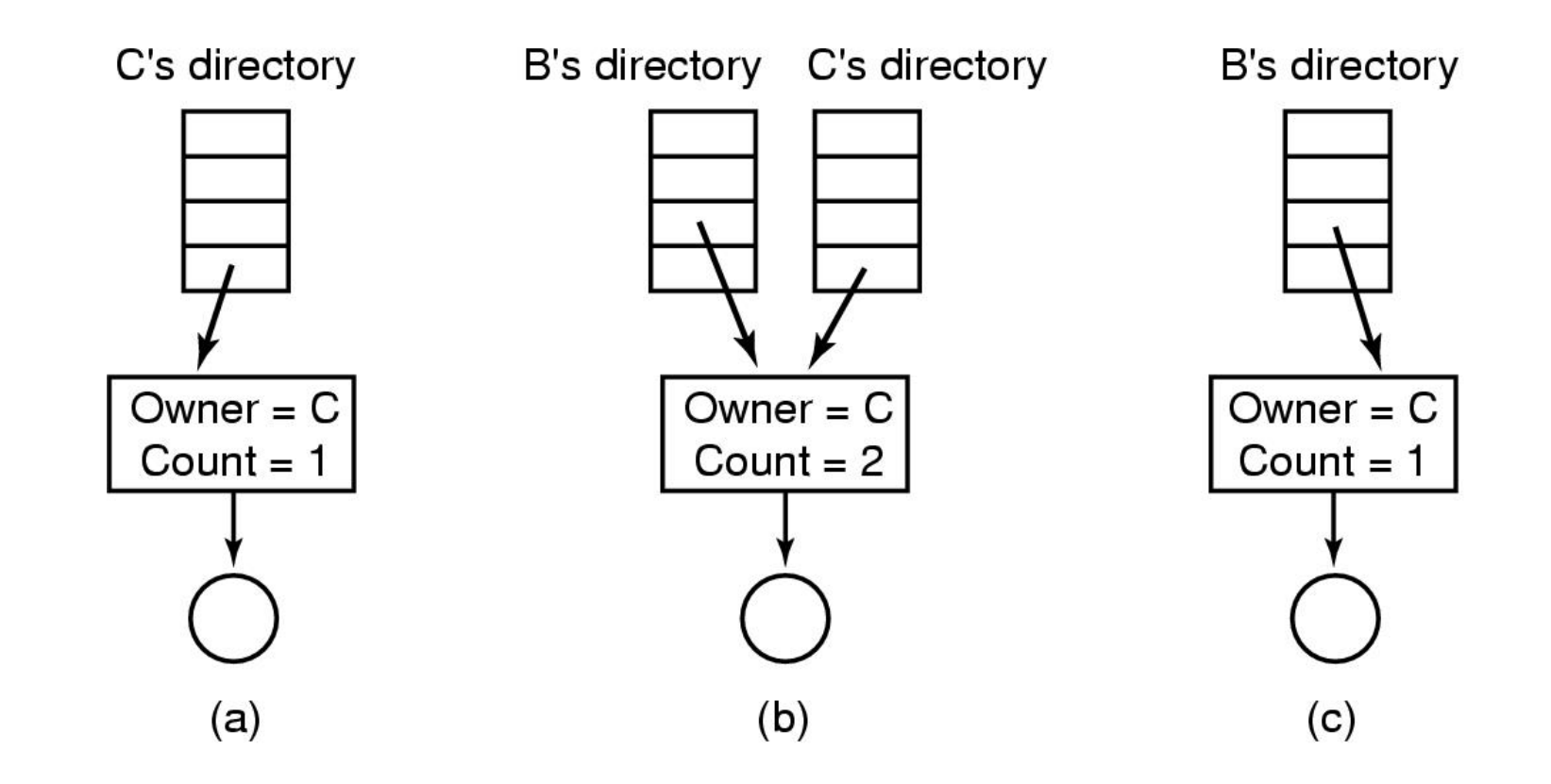

Figure 4-17. (a) Situation prior to linking. (b) After the link is created. (c) After the original owner removes the file.

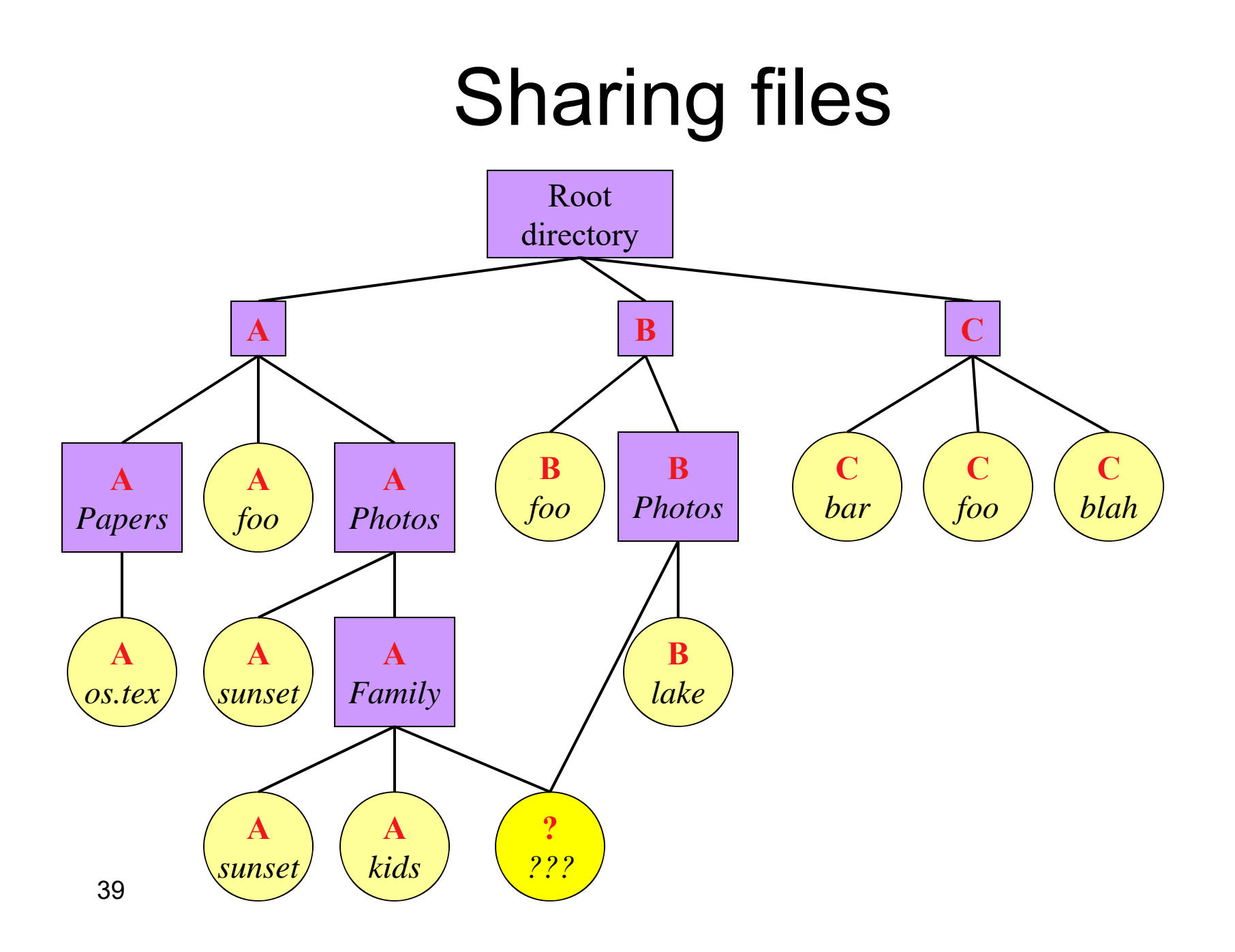

## Solution: use links

- A creates a file, and inserts into her directory
- $\bullet$ B shares the file by creating a link to it
- $\bullet$  A unlinks the file
	- B still links to the file
	- Owner is still A (unless B explicitly changes it)

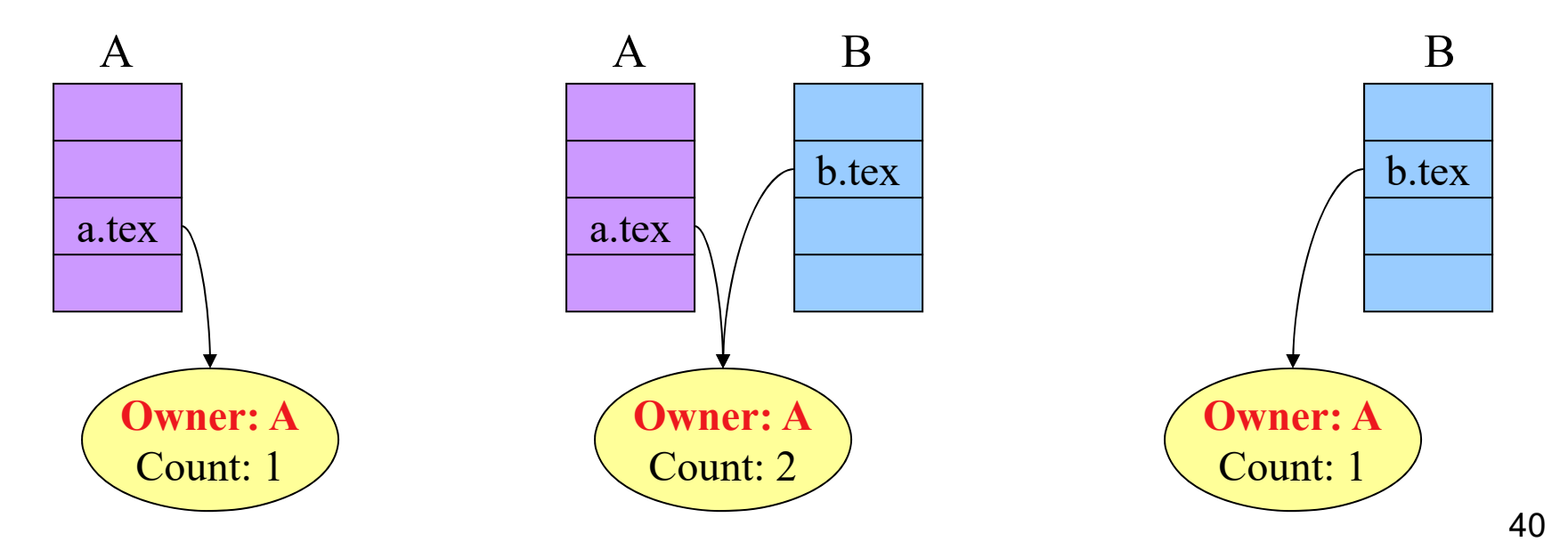

### The MS-DOS File System (1)

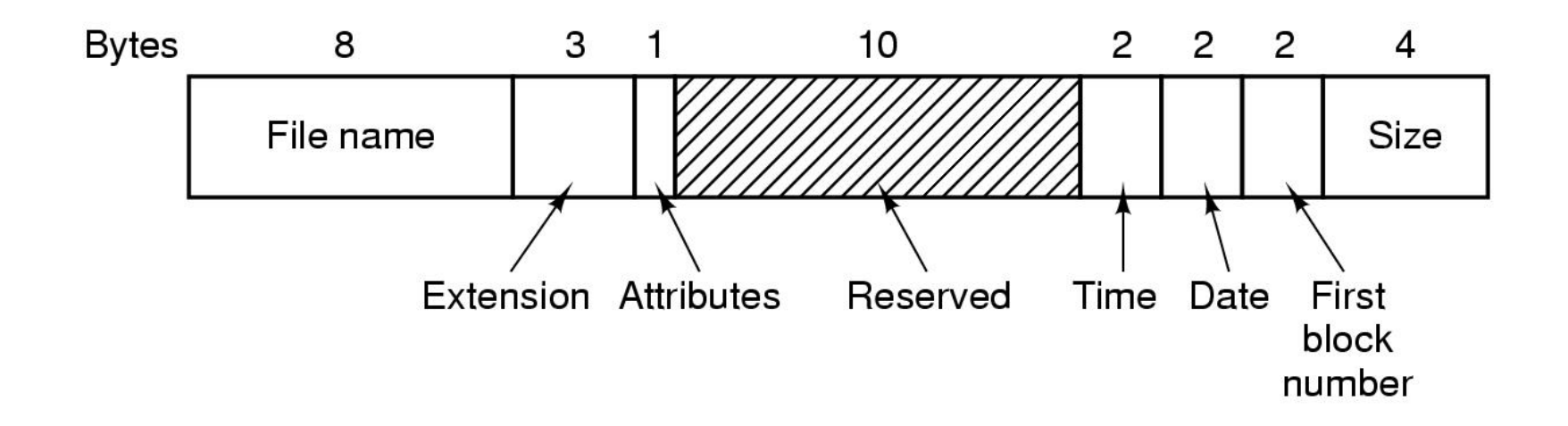

Figure 4-31. The MS-DOS directory entry.

## The MS-DOS File System (2)

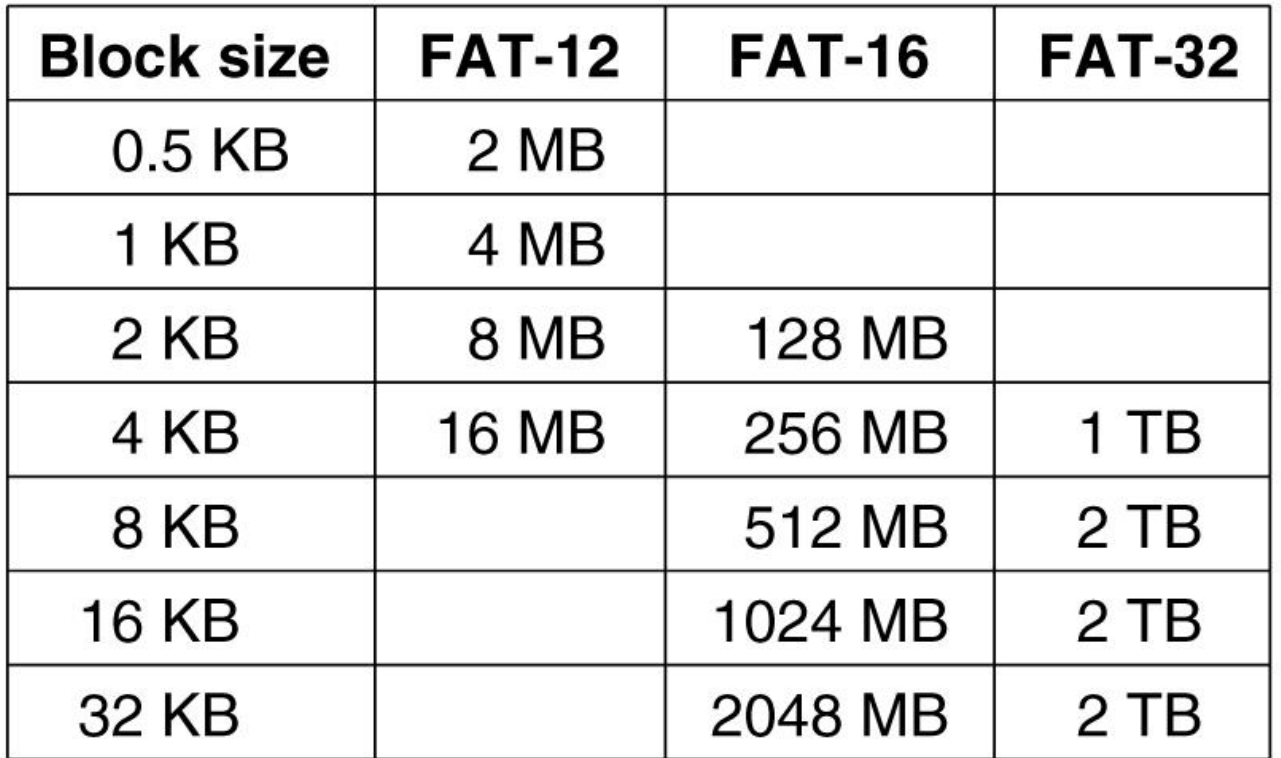

Figure 4-32. Maximum partition size for different block sizes. The empty boxes represent forbidden combinations.

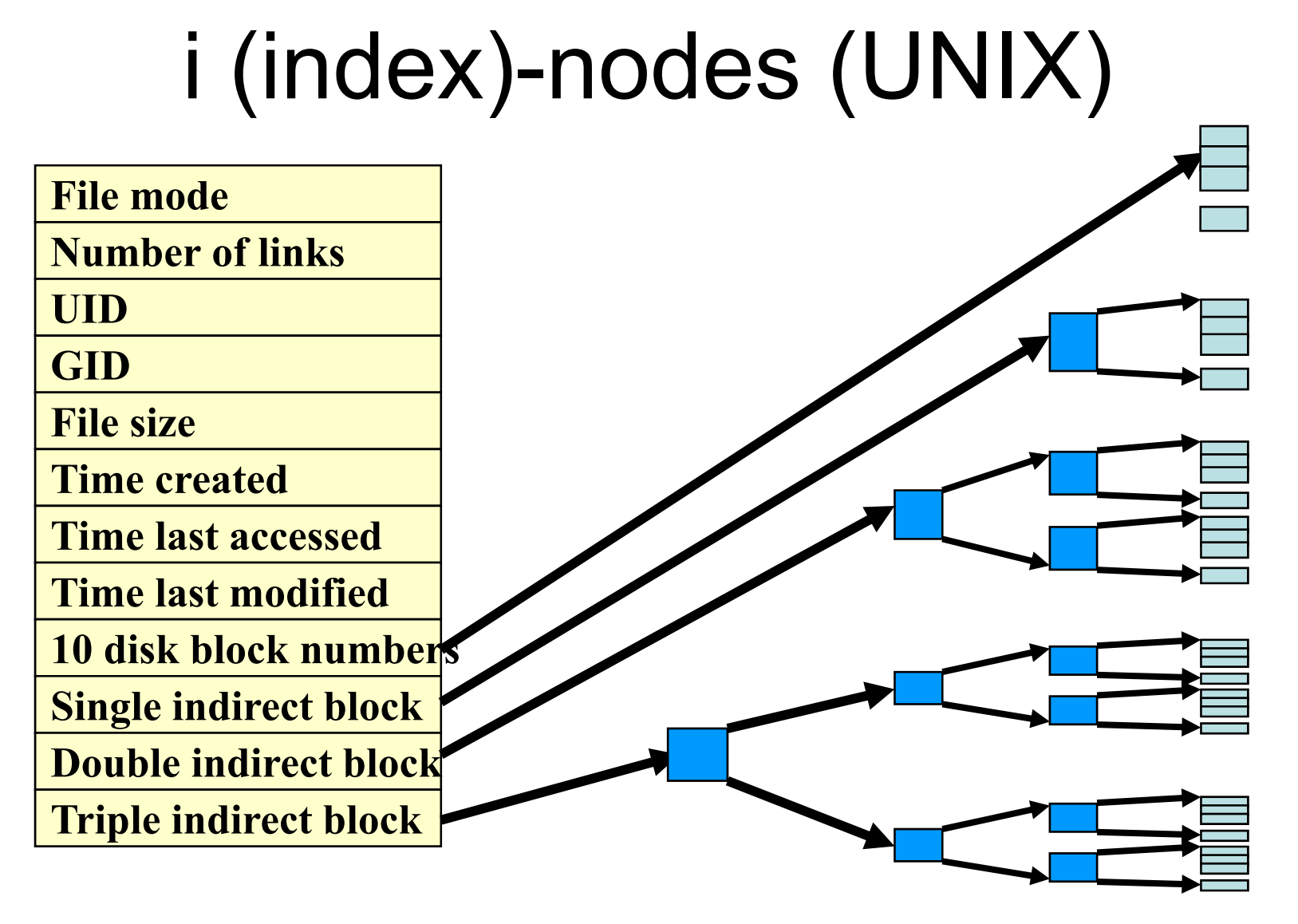

**Indirect blocks Data blocks**

4-43

## i-nodes (Cont.)

- Assume each block is 1 KB in size and 32 bits (4 bytes) are used as block numbers
- Each indirect block holds 256 block numbers
- *First 10 blocks*: file size  $\leq$  10 KB
- *Single indirect* : file size <= 256+10 = 266 KB
- *Double indirect* : file size <= 256\*256 +266 = 65802 KB = 64.26 MB
- *Triple indirect*: file size <= 256\*256\*256 + 65802= 16843018 KB = ~16 GB

## EXT Details

- Directory Structure
	- The improved byte allocation is as follows:
		- 0-3 Inode value
		- 4-5 Length of entry
		- 6 Length of name (up to 255 now)
		- 7 File type
			- » 0 unknown
			- »1 regular file
			- »2 directory
			- »3 character device
			- »4 block device
			- »5 FIFO
			- »6 Unix Socket
			- » 7 Symbolic link
		- 8- Name in ASCII

## Linux File System Structure

- Linux uses a Virtual File System (VFS)
	- –Defines a file object
	- –Provides an interface to manipulate that object
- Designed around OO principles
	- –File system object
	- –File object
	- –Inode object (index node)
- Primary File System ext2fs
	- – Supports (or maps) several other systems (MSDOS, NFS (network drives), VFAT (W95), HPFS (OS/2), etc.

## Virtual Filesystem

- A kernel software layer that handles all system calls related to a standard UNIX filesystem.
- Supports:
	- Disk-based filesystems
		- IDE Hard drives (UNIX, LINUX, SMB, etc.)
		- SCSI Hard drives
		- floppy drives
	- – Network filesystems
		- remotely connected filesystems
	- Special filesystems
		- /proc

## VF Example

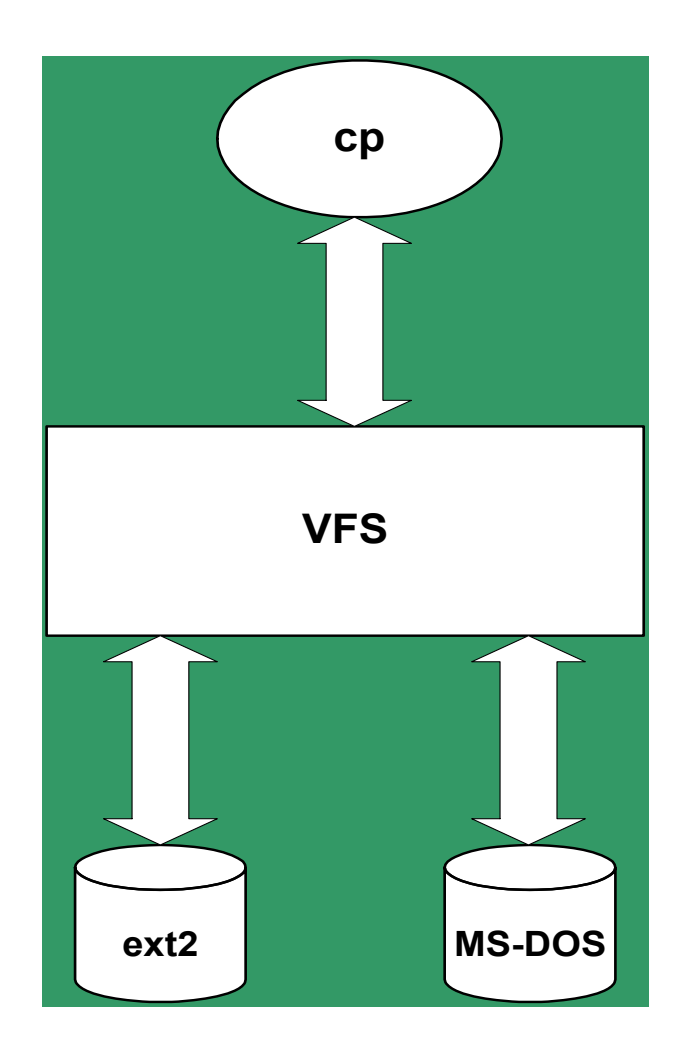

```
inf = open ("/floppy/test", 
  O_RDONLY, 0);
outf = open ("/tmp/test", 
  O_WRONLY|O_CREATE|O_TRUNC, 
  0600);
do {
  cnt = read(inf, buf, 4096);
  write (outf, buf, cnt);
} while (cnt);
close (outf);
close (inf);
```
### Virtual File system and Processes

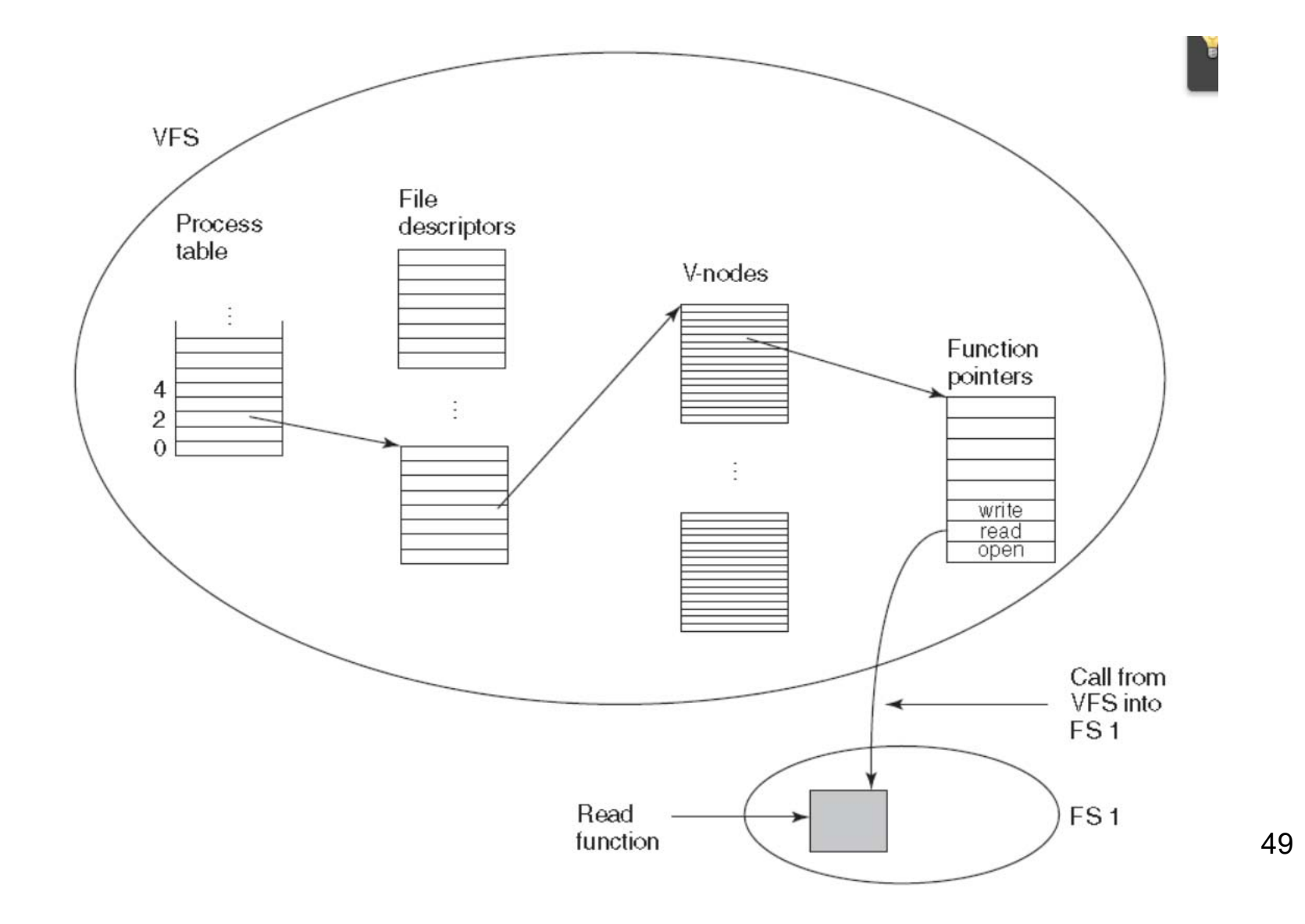

## Disk Space Management

- Files are normally stored on disk, so management of disk space is a major concern to file-system designers.
- • Two general strategies are possible for storing an *n* byte file
	- –– *n* consecutive bytes of disk space are allocated, or the file is split up into a number of (not necessarily) contiguous blocks
	- chop files up into fixed-size blocks that need not be adjacent  $_{50}$

## Disk Space Management

- Block size
	- – the question arises how big the block should be

### Disk space Management

| Length | <b>VU 1984</b> | <b>VU 2005</b> | Web   | Length | <b>VU 1984</b> | <b>VU 2005</b> | Web    |
|--------|----------------|----------------|-------|--------|----------------|----------------|--------|
|        | 1.79           | 1.38           | 6.67  | 16 KB  | 92.53          | 78.92          | 86.79  |
| 2      | 1.88           | 1.53           | 7.67  | 32 KB  | 97.21          | 85.87          | 91.65  |
| 4      | 2.01           | 1.65           | 8.33  | 64 KB  | 99.18          | 90.84          | 94.80  |
| 8      | 2.31           | 1.80           | 11.30 | 128 KB | 99.84          | 93.73          | 96.93  |
| 16     | 3.32           | 2.15           | 11.46 | 256 KB | 99.96          | 96.12          | 98.48  |
| 32     | 5.13           | 3.15           | 12.33 | 512 KB | 100.00         | 97.73          | 98.99  |
| 64     | 8.71           | 4.98           | 26.10 | 1 MB   | 100.00         | 98.87          | 99.62  |
| 128    | 14.73          | 8.03           | 28.49 | 2 MB   | 100.00         | 99.44          | 99.80  |
| 256    | 23.09          | 13.29          | 32.10 | 4 MB   | 100.00         | 99.71          | 99.87  |
| 512    | 34.44          | 20.62          | 39.94 | 8 MB   | 100.00         | 99.86          | 99.94  |
| 1 KB   | 48.05          | 30.91          | 47.82 | 16 MB  | 100.00         | 99.94          | 99.97  |
| 2 KB   | 60.87          | 46.09          | 59.44 | 32 MB  | 100.00         | 99.97          | 99.99  |
| 4 KB   | 75.31          | 59.13          | 70.64 | 64 MB  | 100.00         | 99.99          | 99.99  |
| 8 KB   | 84.97          | 69.96          | 79.69 | 128 MB | 100.00         | 99.99          | 100.00 |

Figure 4-20. Percentage of files smaller than a given size (in bytes).

• As an example, consider a disk with 1 MB per track, a rotation time of 8.33 msec, and an average seek time of 5 msec. The time in milliseconds to read a block of *k*  bytes is then the sum of the seek, rotational delay, and transfer times:

5 + 4. 165 + ( *k*/1000000) × 8. 33

## Disk Space Management

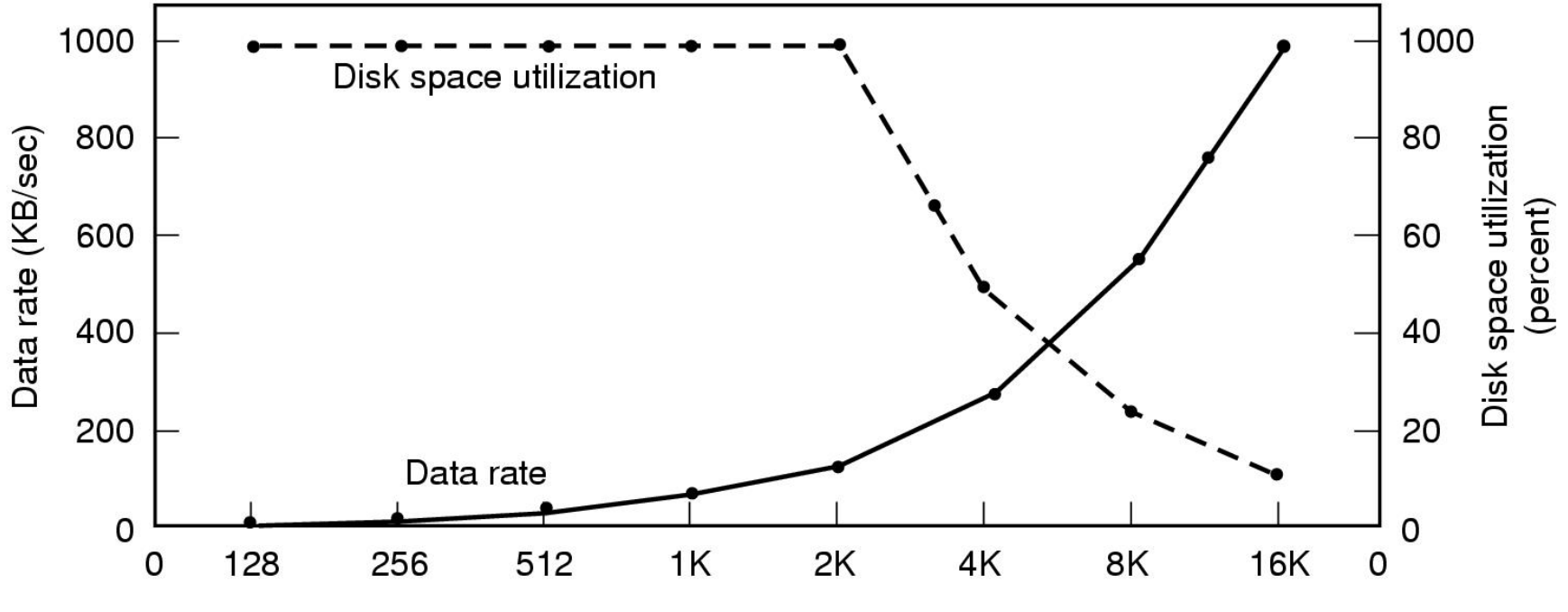

Block size

- •Dark line (left hand scale) gives data rate of a disk
- • Dotted line (right hand scale) gives disk space efficiency
- •All files 2KB

## Free Space Management

• Bit Vector management

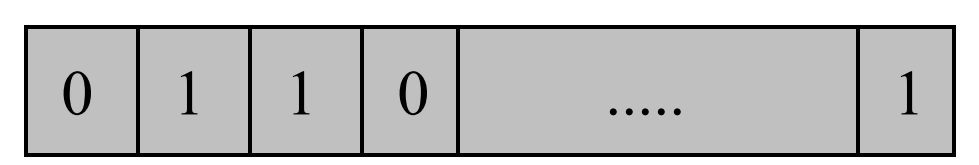

• One bit for each block

– $0 =$  free;  $1 =$  occupied

- Use bit manipulation commands to find free block
- Bit vector requires space
	- block size = 4096 = 2 **<sup>12</sup>**
	- disk size = 1 gigabyte = 2 **<sup>30</sup>**
	- bits = 2 **(30-12)** = 2 **<sup>18</sup>** = 32k bytes

## Free Space Management

- Bit vector (advantages):
	- Easy to find contiguous blocks
- Bit vector (disadvantages):
	- Wastes space (bits allocated to unavailable blocks)
- Issues:
	- Must keep bit vector on disk (reliability)
	- Must keep bit vector in memory (speed)

## Keeping Track of Free Blocks (1)

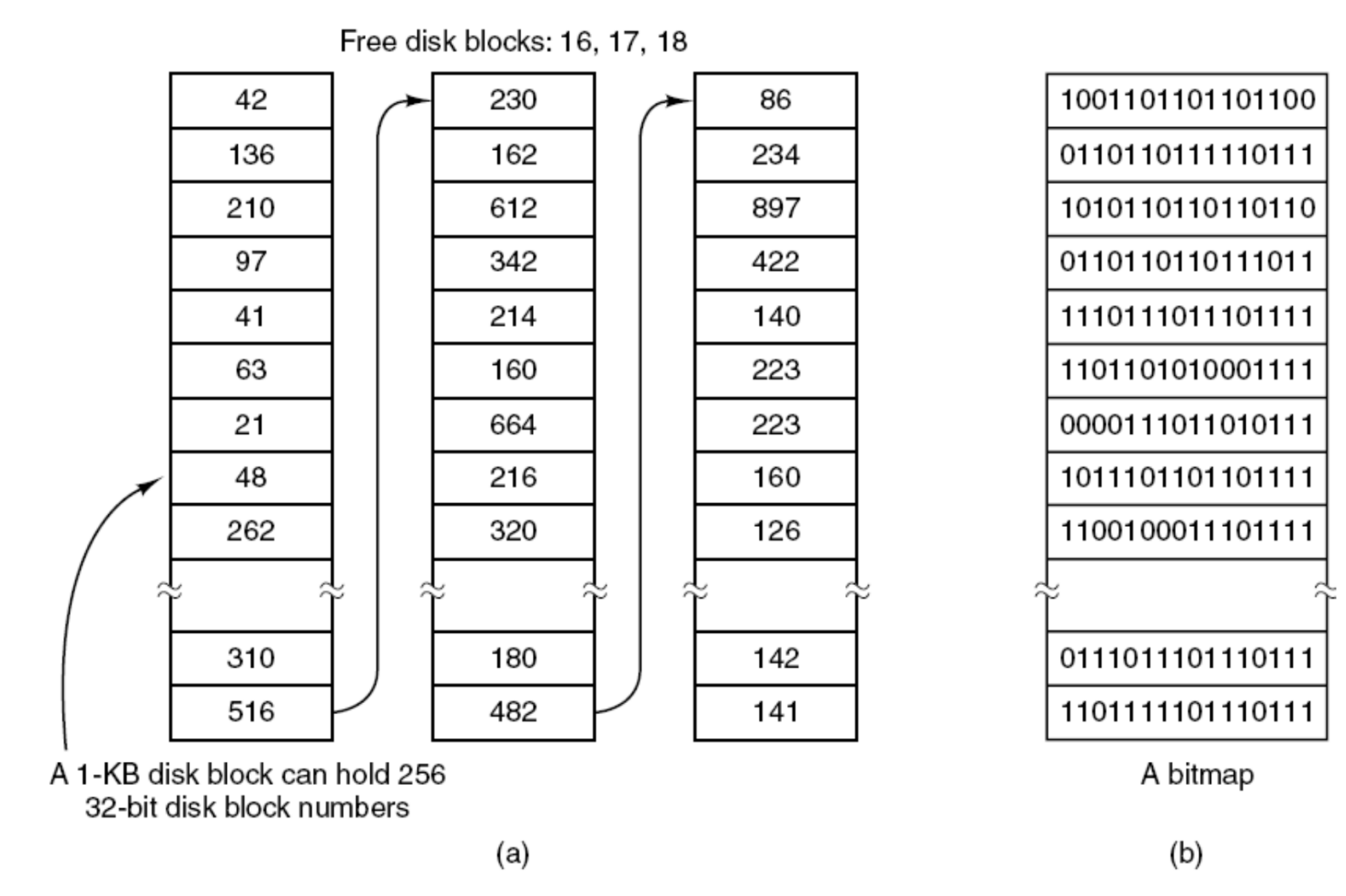

Figure 4-22. (a) Storing the free list on a linked list. (b) A bitmap.

## Free Space Management

- Linked List management –Use linked list to identify free space
- Advantages:
	- –no wasted space
- Disadvantages:
	- harder to identify contiguous space.
- Issues:
	- –Must protect pointer to free list

## Free Space Management

•Grouping of blocks

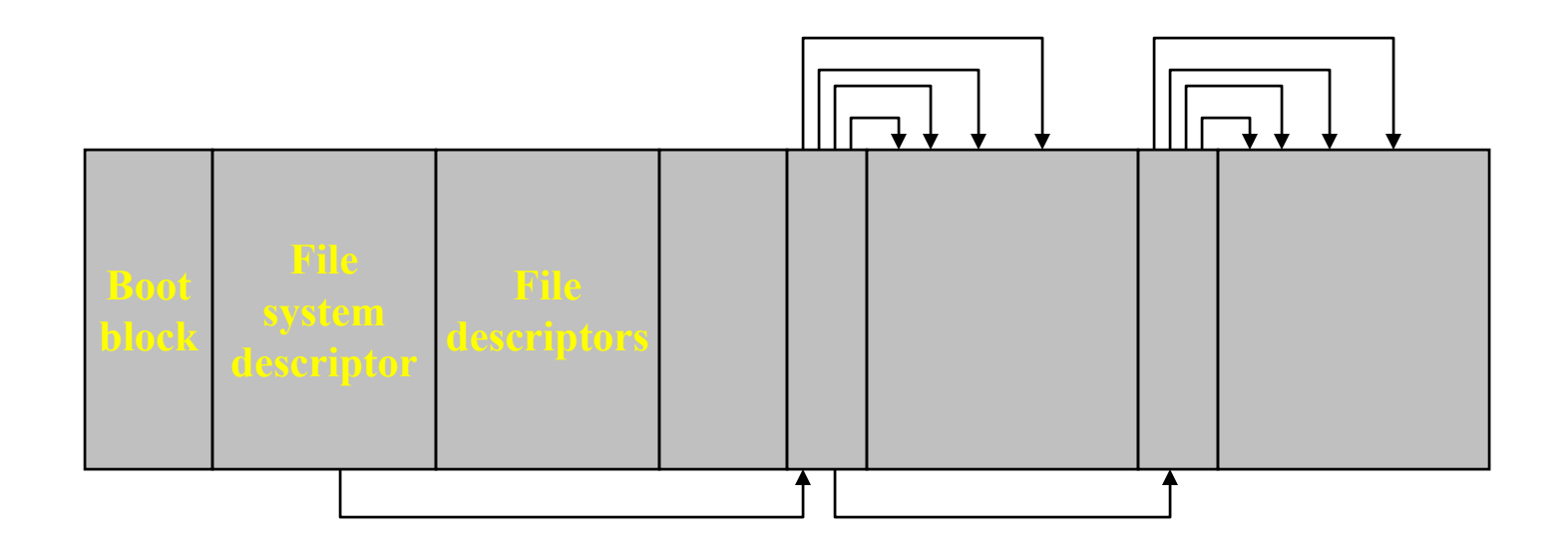

## File System Backups (1)

Backups to tape are generally made to handle one of two potential problems:

- $\bullet$ Recover from disaster.
- $\bullet$ Recover from stupidity.

## File System Backups (1)

- • should the entire file system be backed up or only part of it?
- • it is wasteful to back up files that have not changed since the previous backup
- $\bullet$  since immense amounts of data are typically dumped, it may be desirable to compress the data before writing them to tape
- $\bullet$  it is difficult to perform a backup on an active file system
- • making backups introduces many nontechnical problems into an organization

## File System Backups (1)

- • Tw o strategies can be used for dumping a disk to a backup disk
	- Physical dump
		- Issues
			- •• there is no value in backing up unused disk blocks.
			- •• dumping bad blocks
		- •• The main advantages of physical dumping are simplicity and great speed
	- Logical dump

### File System Backups (2)

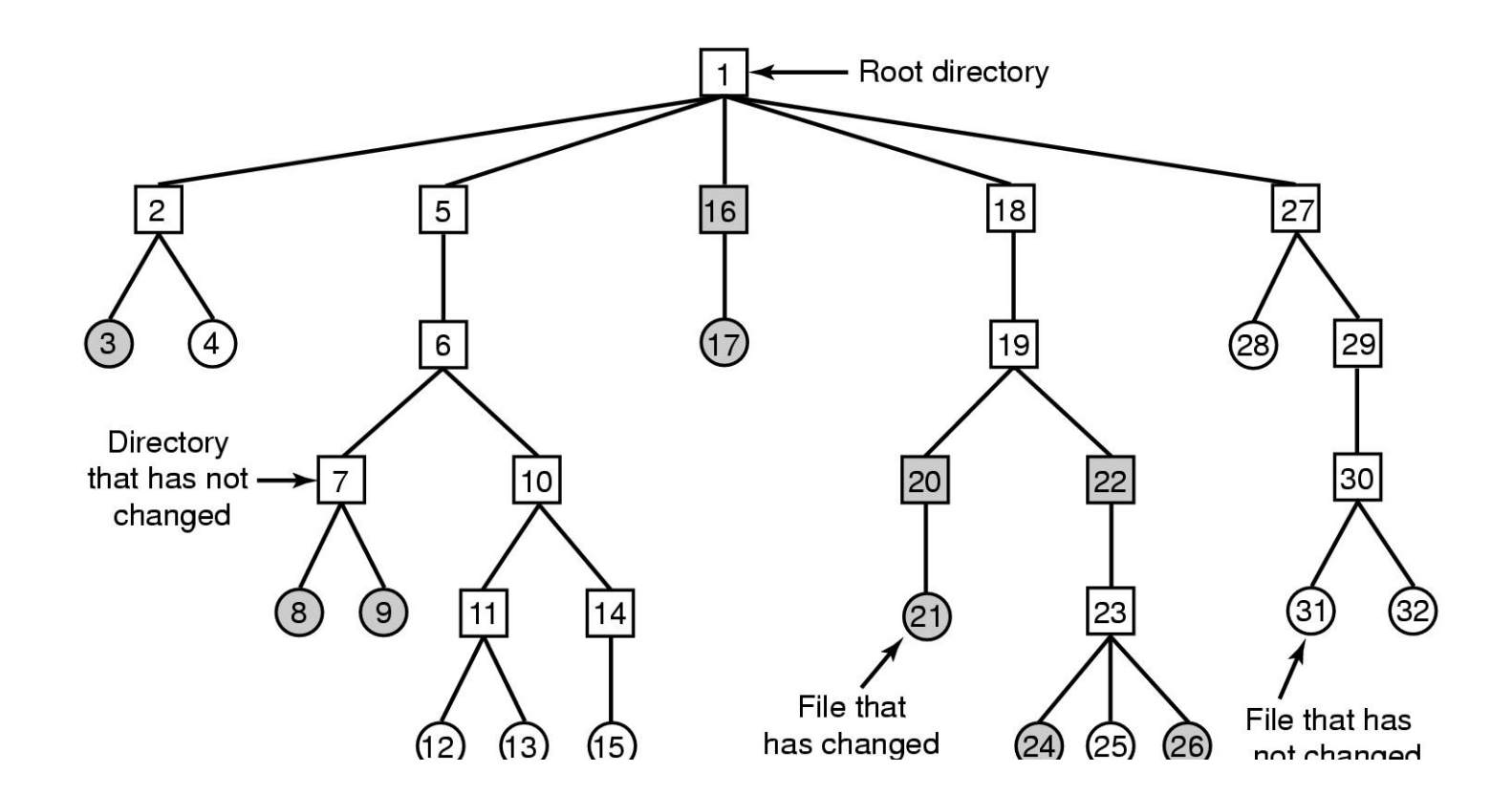

63Figure 4-25. A file system to be dumped. Squares are directories, circles are files. Shaded items have been modified since last dump. Each directory and file is labeled by its i-node number.

## File System Backups (3)

- 2 3 4 5 6 7 8 9 10 11 12 13 14 15 16 17 18 19 20 21 22 23 24 25 26 27 28 29 30 31 32  $(a)$
- 8 | 9 |10 |11 |12 |13 |14 |15 |16 |17 |18 |19 |20 |21 |22 |23 |24 |25 |26 |27 |28 |29 |30 |31 |32  $(b)$  $\overline{2}$ 3  $\overline{5}$ 6  $\overline{7}$ 4
- 2 3 4 5 6 7 8 9 10 11 12 13 14 15 16 17 18 19 20 21 22 23 24 25 26 27 28 29 30 31 32  $(c)$
- | 6 | 7 | 8 | 9 |10|11|12|13|14|15|16|17|18|19|20|21|22|23|24|25|26|27|28|29|30|31|32|  $2|3|4|5$  $(d)$

Figure 4-26. Bitmaps used by the logical dumping algorithm.

### File System Consistency

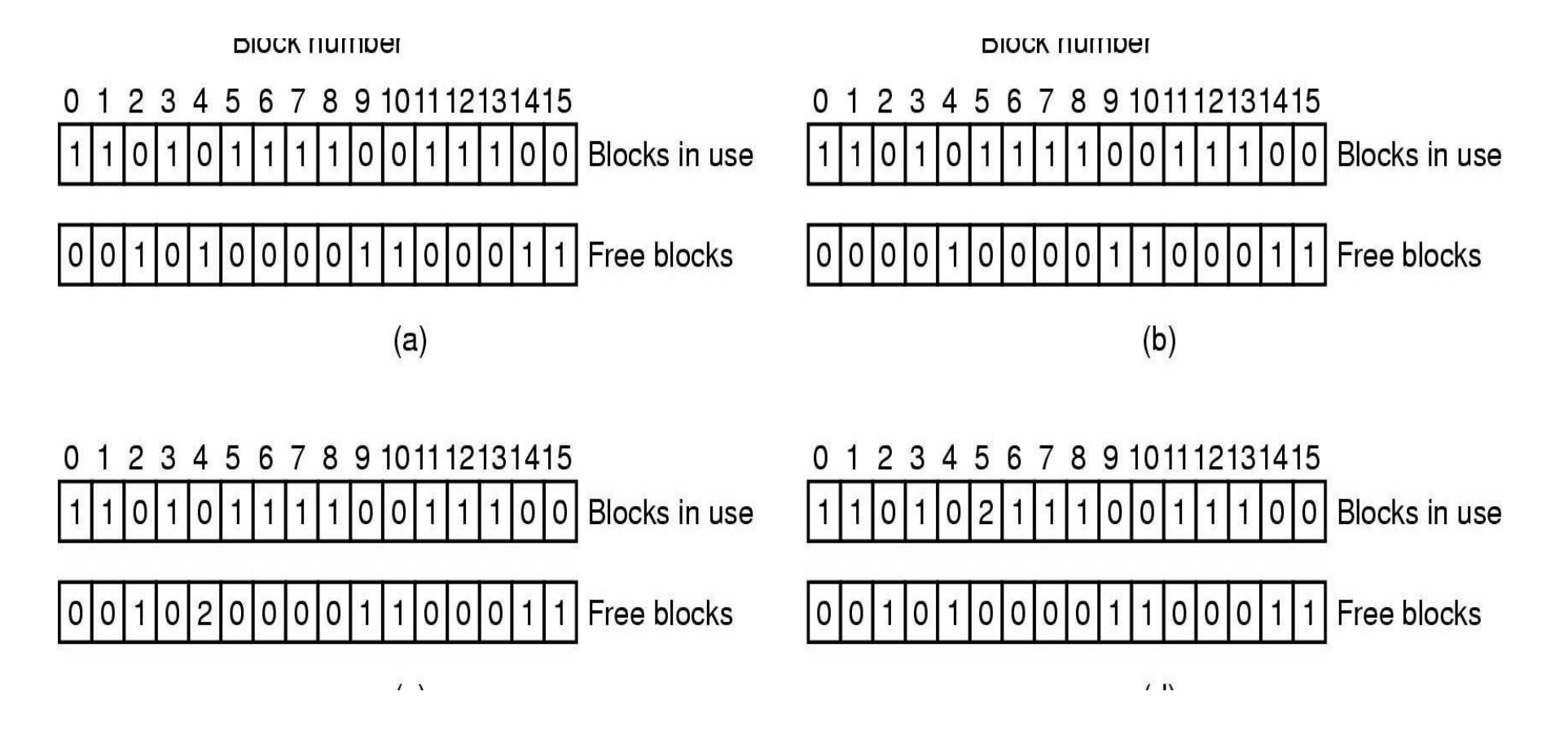

Figure 4-27. File system states. (a) Consistent. (b) Missing block. (c) Duplicate block in free list. (d) Duplicate data block.

## Caching (1)

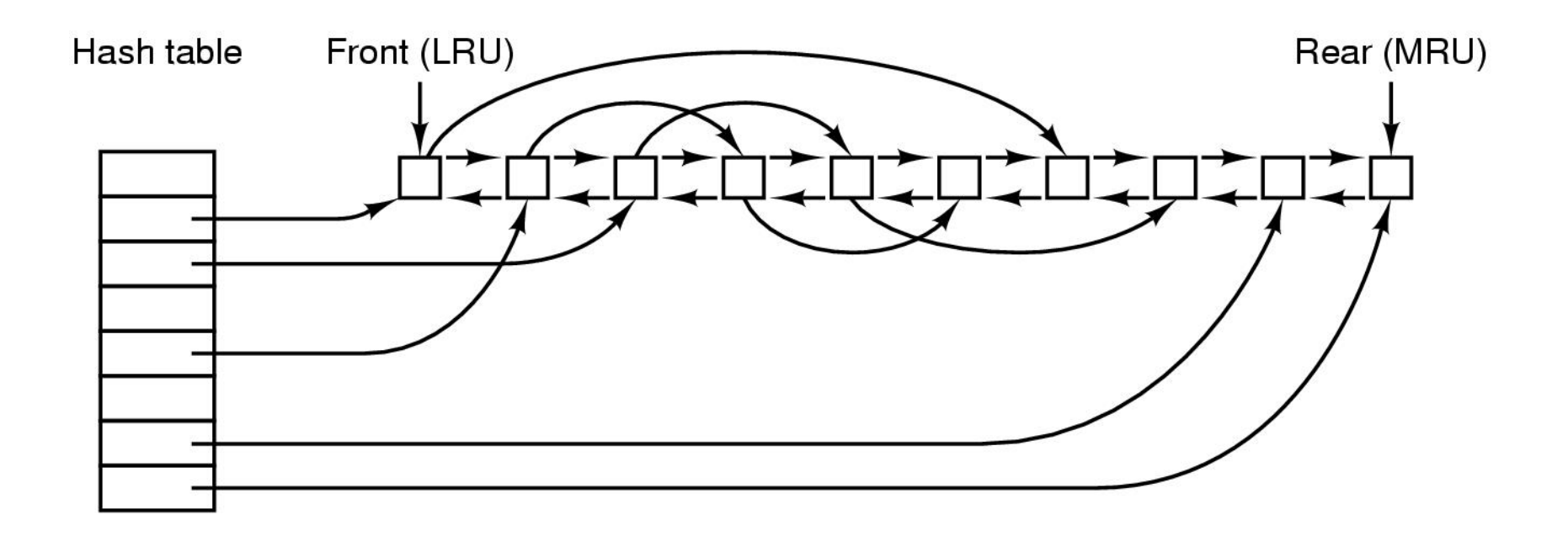

Figure 4-28. The buffer cache data structures.